Θ Ε Μ Ι Σ Τ Ο Κ Λ Η Σ Σ Τ Α Μ Α Δ Ι Α Ν Ο Σ Α Μ : 2014010023

# Μεθευρετικός Αλγόριθμος για Ρεαλιστικά Προβλήματα Δρομολ όγησης Οχημάτων

Δι π λ ω μ α τ ι κ ή Ερ γ α σ ί α

Επιβλέπων Καθηγητής: Μαρινάκης Ιωάννης

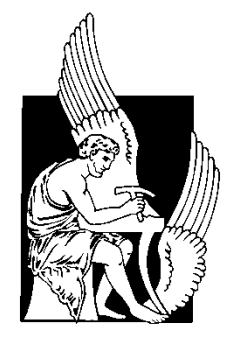

# **Π ΟΛΥ Τ Ε Χ Ν Ε Ι Ο Κ Ρ Η Τ Η Σ**

Σχολή Μηχανικών Παραγωγής & Διοίκησης

Α κ α δ η μ α ι κ ό έ τ ο ς 2 0 1 9 - 2 0 2 0

# **Περίληψη**

Το πρόβλημα δρομολόγησης οχημάτων με τρισδιάστατους περιορισμούς φόρτωσης αποτελεί σημαντικό πρόβλημα, καθώς αφορά σχεδόν όλες τις μεταφορές αγαθών που συμβαίνουν ανά τον κόσμο. Η εξαιρετικά δύσκολη λύση του προβλήματος το καθιστά συνάμα και ιδιαίτερα ενδιαφέρον. Στην παρούσα διπλωματική εργασία, η ανάλυση του προβλήματος γίνεται σταδιακά. Αρχικά, γίνεται ανάλυση του βασικού μαθηματικού μοντέλου των προβλημάτων δρομολόγησης οχημάτων που οδηγεί στον προσδιορισμό της τάξης δυσκολίας του προβλήματος. Έπειτα, παρουσιάστηκαν συνοπτικά οι συνήθεις εκφάνσεις του προβλήματος και αναλύεται επιπλέον το πρόβλημα δρομολόγησης οχημάτων με χωρικούς περιορισμούς. Ακολούθως, παρουσιάστηκαν οι διάφερες μέθοδοι λύσης τέτοιων προβλημάτων με έμφαση στους αλγορίθμους GRASP, TABU και VNS. Για την λύση του προβλήματος, αναλύθηκαν οι αλγόριθμοι που συστάθηκαν καθώς και η διαδικασία δημιουργίας του γραφικού περιβάλλοντος χρήσης. Τέλος εμφανίστηκαν και σχολιάστηκαν τα αποτέλεσμα και έγινε σύγκριση τους με αποτελέσματα άλλων ερευνών.

#### **Λέξεις Κλειδιά**

Πρόβλημα Δρομολόγησης Οχημάτων, Vehicle Routing Problem, VRP, CVRP, , 3LCVRP Ευρετικές μέθοδοι, Μεθευρετικές μέθοδοι, GRASP, TABU, VNS, k-opt, 2-opt, 1-1 exchange, 1-0 relocate, Γραφικό Περιβάλλον Χρήσης, Graphical User Interface, GUI.

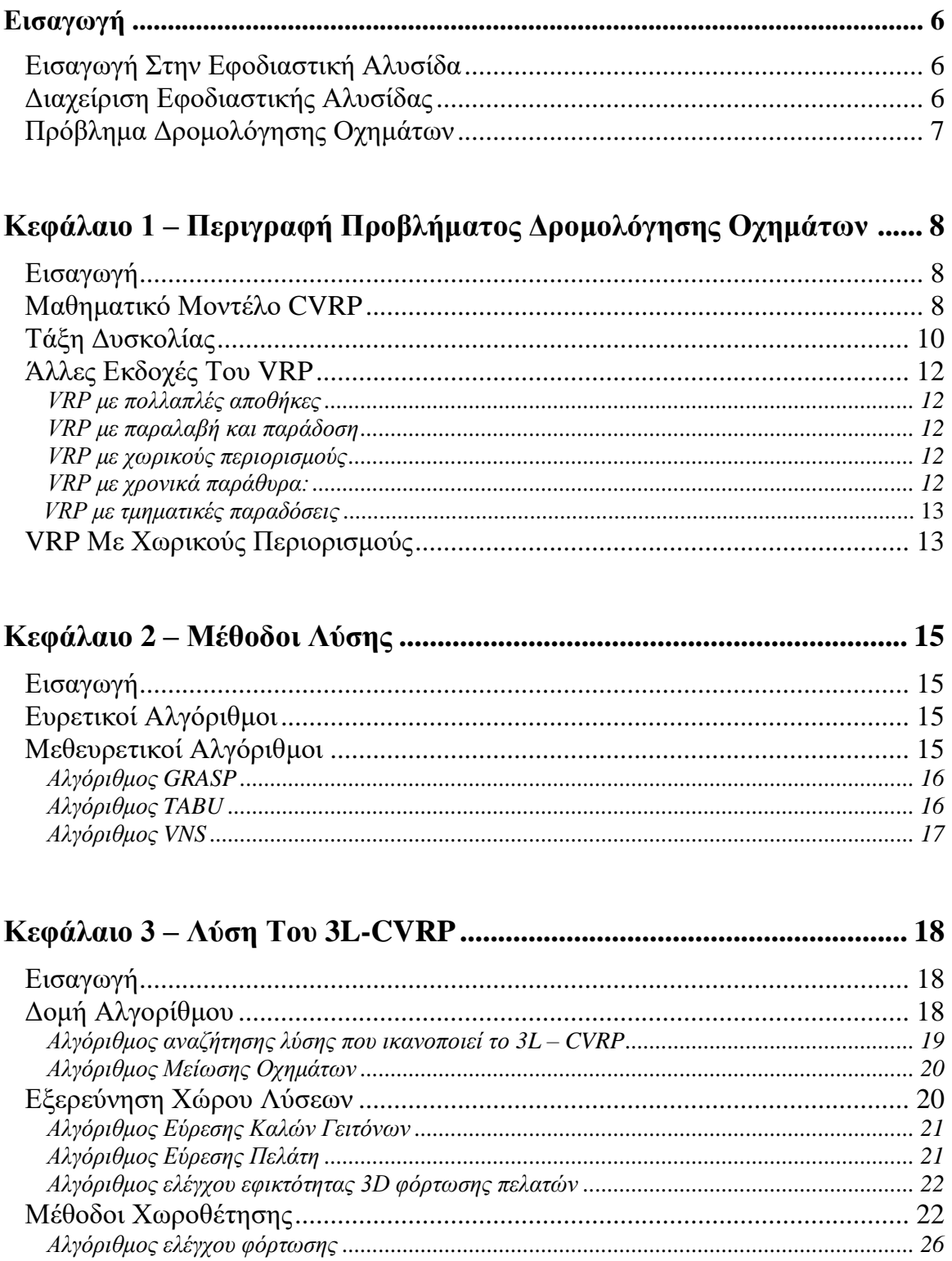

# Περιεχόμενα

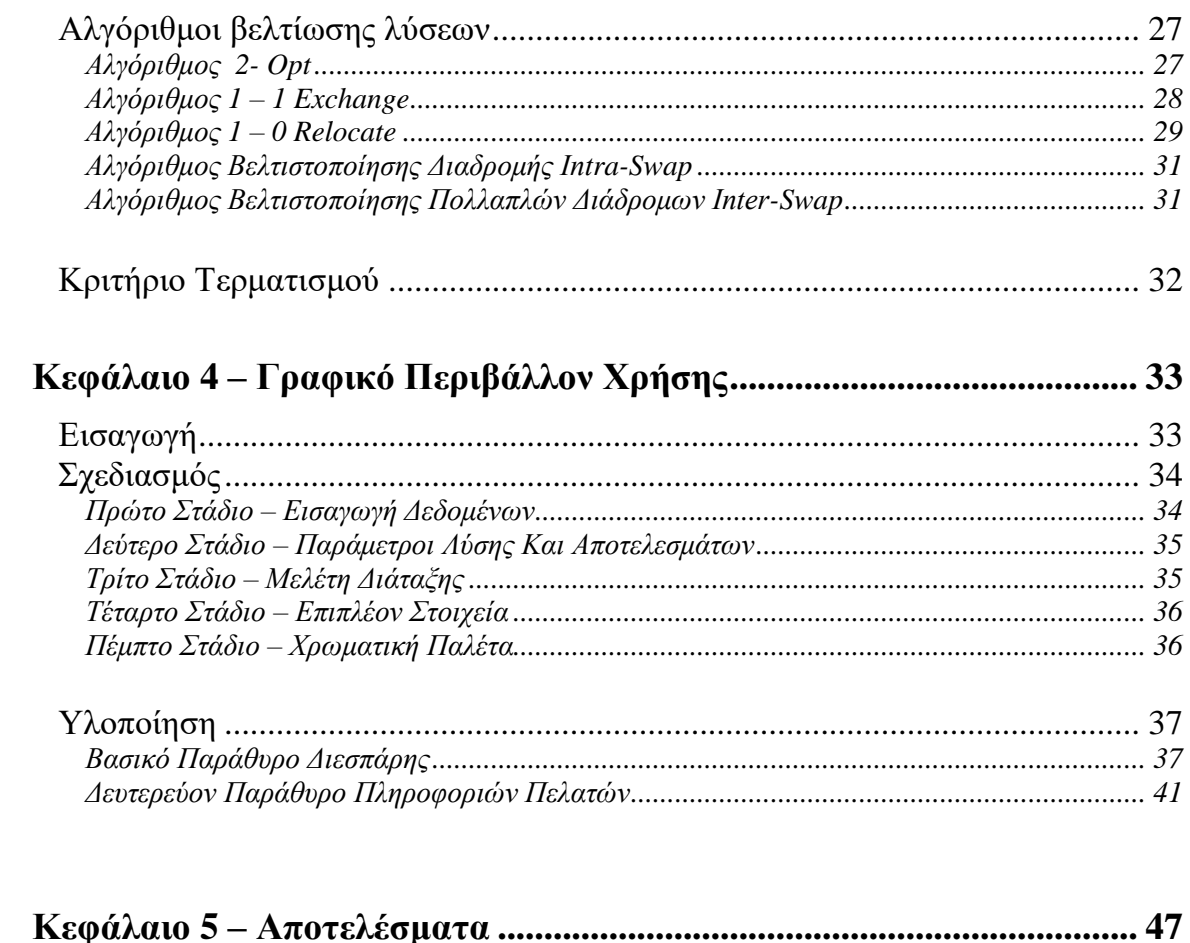

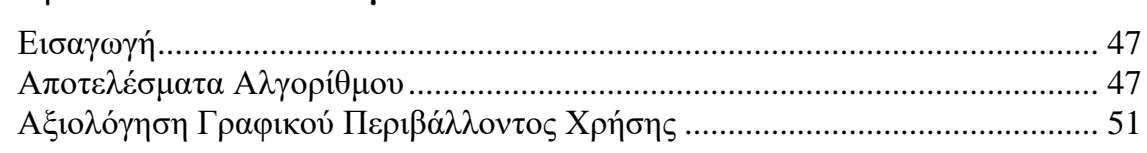

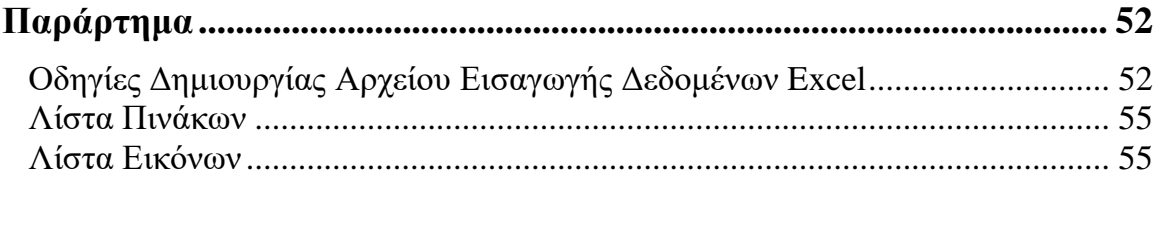

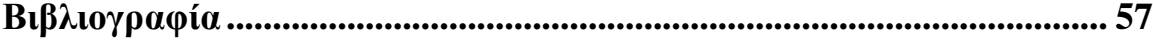

# **Εισαγωγή στην Εφοδιαστική Αλυσίδα** (Supply Chain).

Ο τομέας της εφοδιαστικής αλυσίδας αποτελεί έναν σημαντικό παράγοντα για την διατήρηση της ανταγωνιστικότητας των επιχειρήσεων παγκοσμίως. Όλες οι ενέργειες που σχετίζονται με ένα προϊόν, από την προμήθεια των πρώτων υλών μέχρι και την μεταφορά του στο κατάστημα λιανικής ή ακόμα και στην πόρτα του πελάτη, αποτελούν μέρος μιας εφοδιαστικής αλυσίδας. Με την μετάβαση από τοπικές ή εγχώριες παραγωγές σε παγκόσμιας κλίμακας παραγωγές η ανάγκη για βελτιστοποίηση όλων των μερών της εφοδιαστικής αλυσίδας είναι επιτακτική.

Τα πιθανά αντικείμενα μελέτης της εφοδιαστικής αλυσίδας ποικίλουν και αφορούν πεδία όπως είναι ο συντονισμός και ο προγραμματισμός της παραγωγής αγαθών, όλες οι μεταφορές που σχετίζονται με την διαδικασία παραγωγής αλλά και την διανομή. Επιπλέον, αντικείμενο μελέτης δύναται να είναι και η επεξεργασία των δεδομένων που λαμβάνει μια επιχείρηση, σε πραγματικό χρόνο πλέον, όσο αφορά την επίτευξη των στόχων της εφοδιαστικής αλυσίδας με σκοπό την διαρκή βελτίωση.

Στο εισαγωγικό αυτό κεφάλαιο, αναλύεται η έννοια της διαχείρισης εφοδιαστικής αλυσίδας και η έννοια του προβλήματος δρομολόγησης οχημάτων, καθώς και οι βασικές αρχές που τις διέπουν.

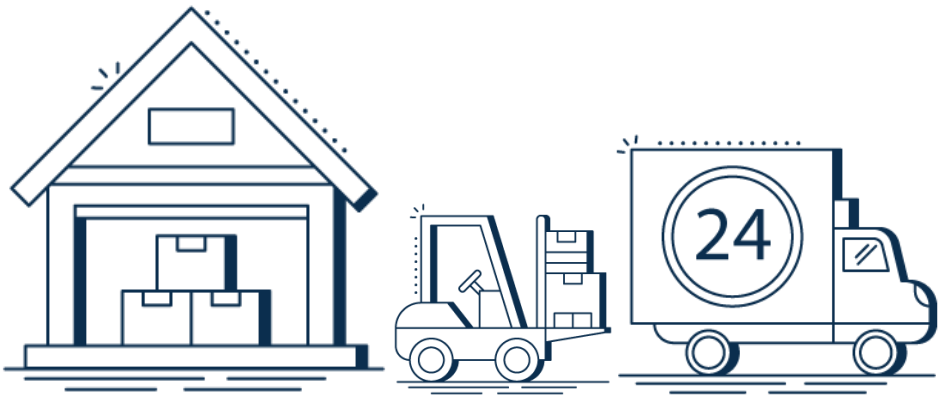

#### **Διαχείριση Εφοδιαστικής Αλυσίδας** (Logistics)

Η Διαχείριση Εφοδιαστικής Αλυσίδας (Logistics) είναι ένας σχετικά σύγχρονος όρος, που αναφέρεται στην διαχείριση σύνθετων και δυναμικών συστημάτων ζήτησης και εφοδιασμού. Είναι ένας τομέας της επιστήμης αποφάσεων ιδιαίτερα σημαντικός καθώς μπορεί να έχει πρακτική εφαρμογή σε σχεδόν κάθε δραστηριότητα. Σχετίζεται κατά κύριο λόγο με διαχείριση αγαθών αλλά μπορεί να αφορά και την μεταφορά πληροφοριών ή ακόμη και κεφαλαίων.

Ο συντονισμός των μεταφορών μεταξύ προμηθευτών, εργοστασίων, αποθηκών και καταστημάτων λιανικής, που συνήθως βρίσκονται υπό διαφορετική διαχείριση συγκροτούν το σημείο εστίασης της διαχείρισης εφοδιαστικής αλυσίδας, η βελτίωση του οποίου θα δώσει το ανταγωνιστικό προβάδισμα σε αυτόν που θα το εφαρμόσει καλύτερα από τους υπόλοιπους. Κατά συνέπεια, η δρομολόγηση των οχημάτων που είναι ένα σύνθετο και δυσεπίλυτο κομμάτι της εφοδιαστικής αλυσίδας, ορίζεται ως ένα από τα σημαντικότερα προβλήματά της και θα αναλυθεί στην παρούσα διπλωματική εργασία.

#### **Πρόβλημα Δρομολόγησης Οχημάτων** (Vehicle Routing Problem – VRP)

Ένα από τα σπουδαιότερα θέματα τα οποία υπόκεινται στον τομέα της Εφοδιαστικής Αλυσίδας, είναι το Πρόβλημα Δρομολόγησης Οχημάτων (Vehicle Routing Problem ή V.R.P.). Το πρόβλημα αυτό παρουσιάζεται πρώτη φορά το 1959 από τους Dantzig και Ramser [1] που δημιούργησαν τον πρώτο αλγόριθμο για λύση τέτοιων προβλημάτων. Έπειτα, ακολουθούν πολλές βελτιώσεις και παρουσιάζονται νέοι αλγόριθμοι με βελτιωμένα αποτελέσματα που αθροιστικά έχουν οδηγήσει σε σημαντική μείωση κόστους μεταφοράς για επιχειρήσεις ανά τον κόσμο. Υπάρχουν πολλές παραλλαγές του προβλήματος αυτού, καθεμιά από τις οποίες θέτει ένα διαφορετικό σετ περιορισμών.

Το VRP, εμπλέκεται στην παραγωγική διαδικασία από την προμήθεια των πρώτων υλών από τους παραγωγούς μέχρι και την παράδοση στον τελικό καταναλωτή. Αυτό έχει ως αποτέλεσμα την συσσώρευση κόστους στο τελικό προϊόν και είτε την μείωση του περιθωρίου κέρδους για την επιχείρηση είτε την αύξηση του κόστους για τον καταναλωτή, συνεπώς η μείωση του κόστους μεταφοράς σε κάθε επίπεδο της παραγωγικής διαδικασίας κρίνεται αναγκαία. Πιο συγκεκριμένα, το Πρόβλημα Δρομολόγησης Οχημάτων αφορά την εύρεση διαδρομών που θα ακολουθούν τα οχήματα μεταφορών, με σκοπό να ικανοποιήσουν πλήρως τις απαιτήσεις των πελατών τους, με το λιγότερο δυνατό κόστος και στον λιγότερο δυνατό χρόνο.

Η δυσκολία λύσης του προβλήματος, πηγάζει από την πληθώρα περιορισμών που δυσχεραίνουν την διαδικασία επίλυσης. Η ακριβής λύση των προβλημάτων αυτών και η εύρεση των πραγματικά βέλτιστων λύσεων δεν είναι καλή πρακτική, κατά συνέπεια είναι εξαιρετικά σημαντική η ανάπτυξη μεθόδων λύσης που σε σύντομο χρόνο μας προσφέρουν αρκετά ικανοποιητικά αποτελέσματα. Ο προσδιορισμός της ποιότητας των αποτελεσμάτων συνηθίζεται να γίνεται με σετ προβλημάτων αξιολόγησης που έχουν αναπτυχθεί για κάθε κατηγορία προβλήματος. Με τον τρόπο αυτό μπορεί να γίνει και σύγκριση μεταξύ διαφορετικών μεθόδων λύσεων.

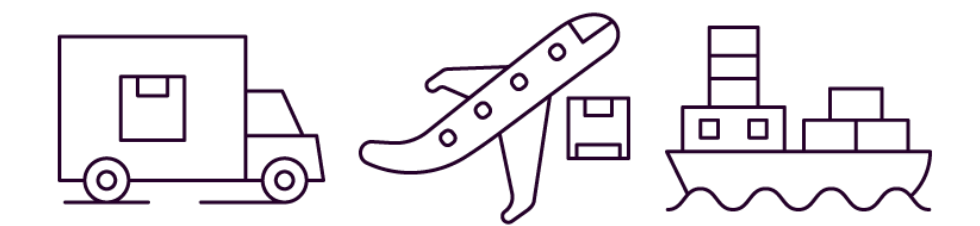

#### **Κεφάλαιο 1 –**

# **Περιγραφή Προβλήματος Δρομολόγησης Οχημάτων**

#### **Εισαγωγή**

Στην πιο απλή του μορφή, το Πρόβλημα Δρομολόγησης Οχημάτων αποσκοπεί στην πλήρη εξυπηρέτηση της ζήτησης των πελατών μιας επιχείρησης από ένα σύνολο διαθέσιμων οχημάτων με το ελάχιστο δυνατό κόστος. Είναι επιθυμητή η χρήση όσο το δυνατόν λιγότερων οχημάτων και η ελαχιστοποίηση του κόστους μεταφοράς, είτε είναι ο συνολικός χρόνος είτε είναι η συνολική απόσταση που διανύεται.

Συνήθως στο πρόβλημα αυτό οι πελάτες αναπαρίστανται ως κόμβοι με συντεταγμένες (x,y) σε ένα γράφημα 2 διαστάσεων, όμοια και η αποθήκη. Με βάση τις συντεταγμένες αυτές μπορούν να υπολογιστούν τα κόστη μετακίνησης μεταξύ των κόμβων. Σε αυτό το σημείο μπορεί να γίνει αντιληπτή η συσχέτιση του προβλήματος αυτού με το πρόβλημα του πλανόδιου πωλητή (Traveling Salesman Problem ή TSP), καθώς το Πρόβλημα Δρομολόγησης Οχημάτων αποτελεί κατά μια έννοια την σύνθεση πληθώρας προβλημάτων πλανόδιου πωλητή. Κάθε πελάτης, έχει επίσης μια ποσότητα ζήτησης η οποία θα πρέπει να ικανοποιηθεί. Συνήθως η ζήτηση συμβολίζει το αθροιστικό βάρος των αντικειμένων του πελάτη εκτός αν επιτρέπονται τμηματικές παραδώσεις. Αντίστοιχα, έχουν και τα οχήματα ένα μέγιστο όριο χωρητικότητας το οποίο δεν πρέπει να υπερβούν.

Υπάρχουν και πρόσθετοι περιορισμοί για την διασφάλιση εύρεσης λύσης χωρίς περιττές διαδρομές που κατά συνέπεια θα αύξαναν το συνολικό κόστος. Επιτρέπεται το πολύ μια επίσκεψη ανά πελάτη και κάθε διαδρομή θα πρέπει να εκκινεί και να τερματίζει στην αποθήκη. Στο πρόβλημα αυτό αναφερόμαστε ως Πρόβλημα Δρομολόγησης Οχημάτων με περιορισμένη χωρητικότητα (Capacitated Vehicle Routing Problem ή CVRP).

#### **Μαθηματικό Μοντέλο CVRP**

Με βάση τα παραπάνω, μπορεί εύκολα να διαμορφωθεί ένα μοντέλο ακέραιου γραμμικού προγραμματισμού με μια αντικειμενική συνάρτηση κόστους προς ελαχιστοποίηση και τους πρόσθετους περιορισμούς. Είναι ένα μοντέλο δυο δεικτών που βασίζεται στην χρήση μιας δυαδικής μεταβλητής που θα συμβολίζει την συμμετοχή ή όχι ενός κόμβου σε κάποια διαδρομή.

Το μοντέλο παρουσιάζεται παρακάτω όπου και αναλύεται εκτενέστερα. Επιπρόσθετα, συνηθίζεται για τον υπολογισμό του κόστους μετάβασης μεταξύ κόμβων να γίνεται υπολογισμός με χρήση ευκλείδειων αποστάσεων, με τον μαθηματικό τύπο να είναι ο παρακάτω:

$$
D_{ij} = \sqrt{(x_i - x_j)^2 + (y_i - y_j)^2}.
$$

Δεδομένα:

- 1. Αριθμός Πελατών :
- 2. Αριθμός Οχημάτων :
- 3. Κόστος μετάβασης από κόμβο *i* σε κόμβο *j* :  $c_{ij}$
- 4. Δυαδική μεταβλητή για μετάβαση από κόμβο *i* σε κόμβο *j* :  $x_{ij}$
- 5. Zήτηση κόμβου  $i : d_i$
- 6. Αποθήκη: Κόμβος 1
- 7. Χωρητικότητα Οχημάτων :
- 8. Το σύνολο V περιέχει σύνολο των πελατών
- 9. Τα σύνολα S αφορούν υποσύνολα πελατών.
- 10.  $\Omega$ ς  $r(S)$  ορίζεται το ελάγιστο πλήθος διαδρομών που απαιτείται για την εξυπηρέτηση του συνόλου S

Το μαθηματικό μοντέλο είναι το παρακάτω [2] :

**Αντικειμενική** Συνάρτηση: min
$$
\left(\sum_{i \in V} \sum_{j \in V} (c_{ij}x_{ij})\right)
$$

Υπό περιορισμούς:

$$
\sum_{i \in V} x_{ij} = 1 \ \forall j \in V \setminus \{0\} \quad (1)
$$
\n
$$
\sum_{j \in V} x_{ij} = 1 \ \forall i \in V \setminus \{0\} \quad (2)
$$
\n
$$
\sum_{i \in V} x_{i0} = m \quad (3)
$$
\n
$$
\sum_{j \in V} x_{0j} = m \quad (4)
$$
\n
$$
\sum_{i \notin S} \sum_{j \in S} (x_{ij}) \ge r(S), \forall S \subseteq V \setminus \{0\}, S \neq 0 \quad (5)
$$
\n
$$
x_{ij} = \{0,1\}, \forall i, j \in V \quad (6)
$$

Οι περιορισμοί (1) και (2) καλούνται να διασφαλίσουν το γεγονός πως επιτρέπεται μόνο μια επίσκεψη ανά κόμβο. Αυτό επιτυγχάνεται ελέγχοντας πως μόνο ένα τόξο έρχεται προς τον κόμβο και μόνο 1 τόξο αποχωρεί από τον κόμβο.

Οι περιορισμοί (3) και (4) διασφαλίζουν πώς το πλήθος των οχημάτων που αποχωρούν από την αποθήκη είναι το ίδιο με το πλήθος αυτών που επιστρέφουν.

Οι περιορισμοί (5) αφορούν την χρήση τουλάχιστον των ελάχιστων οχημάτων για την εξυπηρέτηση των πελατών, καθώς και το γεγονός πως οι διαδρομές θα πρέπει να συνδέονται και η αθροιστική ζήτηση των εξυπηρετούμενων πελατών να μην ξεπερνά το μέγιστο επιτρεπτό βάρος ανά όχημα.

Οι περιορισμοί (6) αφορούν τις δυαδικές μεταβλητές και τις περιορίζουν στις δυο επιτρεπτές τιμές, μηδέν ή ένα.

Αξίζει επιπλέον να σημειωθεί πως:

- Πρόκειται για συμμετρικό πρόβλημα, οπότε  $c_{ij} = c_{ji}$ .
- Η ζήτηση της αποθήκης ορίζεται ως μηδέν.
- Όλα τα οχήματα θεωρούνται όμοια.
- Κάθε όχημα πραγματοποιεί μια ακριβώς διαδρομή.

Στην συνέχεια παρουσιάζεται μια σχηματική αναπαράσταση μια λύσης ενός τέτοιου προβλήματος.

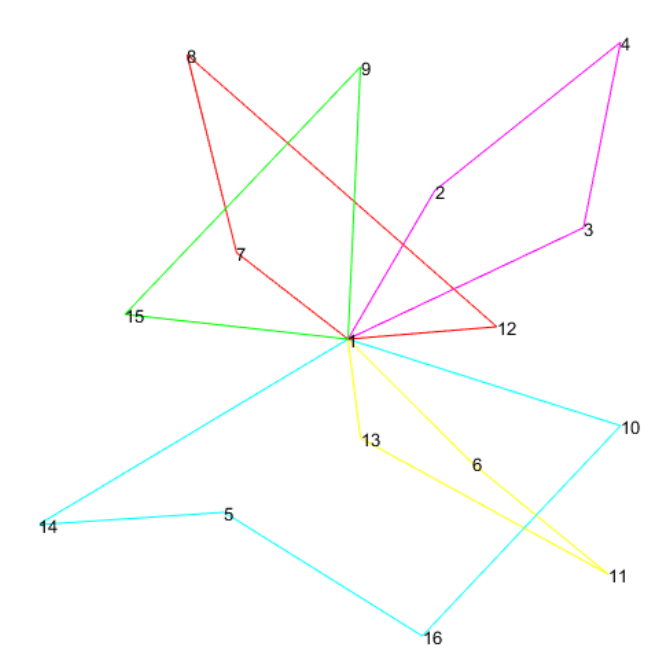

*Εικόνα 1: Παράδειγμα VRP με την αποθήκη να είναι ο κόμβος 1.*

Η παραπάνω εικόνα, αφορά ένα πρόβλημα από αυτά που λύθηκαν στην παρούσα εργασία, με 15 πελάτες και 5 οχήματα.

Κάθε πελάτης συμβολίζεται με τον αριθμό του στην αντίστοιχη θέση του εντός του γραφήματος. Οι γραμμές που συνδέουν τους πελάτες και την αποθήκη συμβολίζουν τις διαδρομές των οχημάτων. Με σκοπό να ξεχωρίζουν οι διαδρομές μεταξύ τους, χρησιμοποιήθηκαν διαφορετικά χρώματα για κάθε μια από αυτές. Στο κέντρο του γραφήματος διακρίνεται η αποθήκη, δηλαδή ο κόμβος από τον οποίο εκκινούν και στον οποίο τερματίζουν όλα τα οχήματα.

# **Τάξη Δυσκολίας**

Η επιστήμη που σχετίζεται με την μελέτη των πόρων που απαιτούνται για την εκτέλεση ενός αλγορίθμου ονομάζεται θεωρία πολυπλοκότητας. Ως πόροι, ορίζονται κατά κανόνα ο χρόνος, η μνήμη και οι μονάδες επεξεργασίας δεδομένων. Τα προβλήματα που μελετώνται είναι αυτά τα οποία αποζητούν απάντηση (απόφαση) της μορφής «ναι ή όχι». Η κατηγοριοποίηση των αλγορίθμων γίνεται με κριτήριο τους πόρους που απαιτούνται για την λύση τους, χωρίς να υπάρχει κάποιο απόλυτα ορισμένο και αυστηρό κριτήριο που καλείται να ικανοποιεί κάποιος αλγόριθμος για να θεωρηθεί πως ανήκει σε κάποια κατηγορία. Οι δύο πιο συνηθισμένες τάξεις δυσκολίας είναι η τάξη δυσκολίας πολυωνυμικού χρόνου (Deterministic polynomial time hard ή P-hard)) και η μη αιτιοκρατικού πολυωνυμικού χρόνου (Non-deterministic polynomial time hard ή NP-hard). Οι διαφορετικές τάξεις δυσκολίας μπορεί να επικαλύπτονται σε πολλές περιπτώσεις όπως απεικονίζεται στην *Εικόνα 2*.

Ένα μεγάλο ερώτημα που τίθεται είναι αν οι δύο παραπάνω κατηγορίες είναι ταυτόσημες ή όχι. Απλούστερα, αν ένα πρόβλημα για το οποίο η ύπαρξη λύσης μπορεί να επιβεβαιωθεί γρήγορα, μπορεί και να λυθεί γρήγορα. Η εύρεση μεθόδων λύσης του CVRP σε πολυωνυμικό χρόνο, θα σήμαινε συνάμα και θετική απάντηση στο παραπάνω ερώτημα. Βέβαια, η ισχύς αυτής της υπόθεσης δεν στηρίζεται από την επιστημονική κοινότητα.

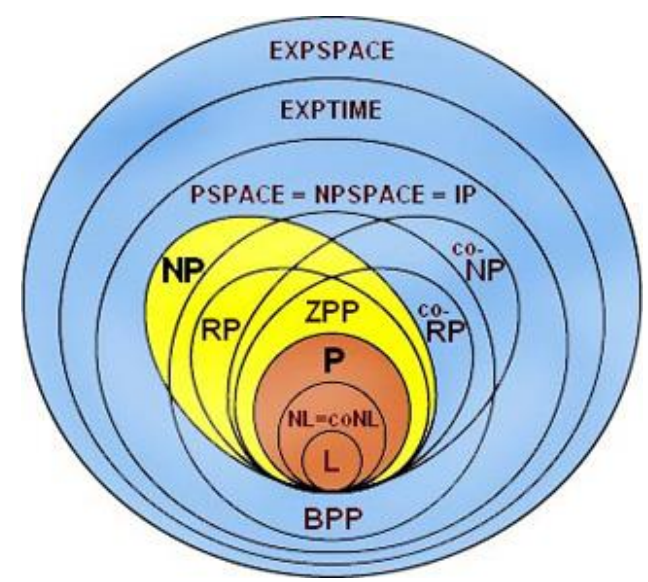

*Εικόνα 2: Απεικόνιση τάξεων δυσκολίας.*

Το Πρόβλημα Δρομολόγησης, Οχημάτων αποτελεί πρόβλημα ακέραιου γραμμικού προγραμματισμού και είναι τάξης δυσκολίας μη αιτιοκρατικού πολυωνυμικού χρόνου [3]. Η τάξη δυσκολίας αυτή μεταφράζεται προσεγγιστικά σε εκθετική αύξηση του υπολογιστικού κόστους σε σχέση με το μέγεθος του προβλήματος. Σύμφωνα με τα παραπάνω, αυτό σημαίνει πως δεν είναι εύκολο να βρεθεί λύση σε «λογικό» χρόνο σε σχέση με το μέγεθος του προβλήματος, ενώ αν δοθεί μια επιβεβαιωμένη σωστή απάντηση, θα χρειαστεί πολυωνυμικός χρόνος για τον έλεγχο εφικτότητας της.

Μεταξύ άλλων, μερικά γνωστά προβλήματα που ανήκουν σε αυτή την τάξη δυσκολίας λύσης είναι το δίπλωμα πρωτεϊνών, ακόμα και το SUDOKU. Επιπλέον, η αποκρυπτογράφηση των μοντέρνων μεθόδων κρυπτογράφησης δεδομένων αποτελεί πρόβλημα τάξης δυσκολίας NP. Εδώ ανήκει επίσης και το πρόβλημα του πλανόδιου πωλητή (Traveling Salesman Problem ή TSP).

#### **Άλλες εκδοχές του VRP**

Στη βασική εκδοχή του προβλήματος που αναλύθηκε προηγουμένως, είναι δυνατόν να προστεθούν κατά βούληση επιπλέον περιορισμοί, βέβαια με όποιο επιπλέον υπολογιστικό κόστος αυτό συνεπάγεται.

#### *VRP με πολλαπλές αποθήκες:*

Ύπαρξη περισσότερων της μιας αποθηκών (Multi Depot VRP). Υπάρχουν δυο συνηθισμένοι διαφορετικοί τρόποι αντιμετώπισης αυτού του προβλήματος. Ο πρώτος τρόπος είναι να γίνεται εκ των προτέρων διαμοιρασμός των πελατών σε κάθε αποθήκη είτε αυτό να συμβαίνει δυναμικά κατά την διάρκεια δημιουργίας στους τελικής λύσης. Υπάρχει και η δυνατότητα ένα όχημα να τερματίζει σε αποθήκη διαφορετική από την αποθήκη εκκίνησης ή ακόμα να περνά και από τις αποθήκες κατά την διάρκεια της διαδρομής για ανεφοδιασμό.

Βέβαια, η διαδικασία αυτή αυξάνει σημαντικά το υπολογιστικό κόστος, όμως, η ύπαρξη δεύτερης αποθήκης δημιουργεί νέες ευκαιρίες για μείωση του κόστους μεταφοράς που πιθανά να κάνουν το επιπλέον αυτό κόστος, να αξίζει.

#### *VRP με παραλαβή και παράδοση:*

Αυτή η επέκταση του VRP, περιλαμβάνει όχι μόνο παράδοση, αλλά και παραλαβή αγαθών (Pickup and Delivery VRP). Σε αυτή την εκδοχή, κάθε πελάτης που παραλαμβάνει αγαθά, μπορεί στους να δώσει και αγαθά. Αξίζει να σημειωθεί πως ο πελάτης πρώτα παραλαμβάνει τα νέα αγαθά και μετά παραδίδει. Το όχημα, επισκέπτεται τον κάθε πελάτη μόνο μια φορά.

Η μεγάλη δυσκολία εδώ, ενέχεται κυρίως στον τρόπο διαχείρισης των αντικειμένων που αφήνει και παίρνει κάθε φορά το όχημα, πράγμα που αυξάνει ιδιαίτερα την πολυπλοκότητα.

#### *VRP με χωρικούς περιορισμούς:*

Συνήθως τα αντικείμενα που ζητά ένας πελάτης έχουν και φυσική υπόσταση πέρα από βάρος. Η εκδοχή αυτή, αφορά την προσθήκη περιορισμών διαστάσεων των αντικειμένων των πελατών (Three (3) dimensional Loading Capacitated Vehicle Routing Problem). Πέρα των κλασσικών περιορισμών, πλέον για τον καθορισμό στους διαδρομής θα πρέπει να ελεγχθεί και η εφικτότητα φόρτωσης των αντικειμένων στους χώρους φόρτωσης των οχημάτων.

Μπορεί να είναι πρόβλημα δύο ή τριών διαστάσεων, με υπερβολική αύξηση της πολυπλοκότητας επίλυσης, ειδικά όταν πρόκειται για αντικείμενα με διαφορετικές μεταξύ τους διαστάσεις.

#### *VRP με χρονικά παράθυρα:*

Εδώ, δεν επιτρέπεται η αυθαίρετη επίσκεψη των πελατών οποτεδήποτε κριθεί εφικτό. Η επίσκεψη των πελατών θα πρέπει να γίνεται εντός συγκεκριμένου χρονικού παραθύρου (VRP with Time Windows) ορισμένο από τον πελάτη. Το χρονικό αυτό παράθυρο μπορεί να περιλαμβάνει τον χρόνο έλευσης και εξυπηρέτησης ή να μην είναι αυστηρό, δηλαδή να αφορά μόνο τον χρόνο έλευσης.

#### *VRP με τμηματικές παραδόσεις:*

Δυνατότητα εξυπηρέτησης πελάτη με περισσότερα του ενός οχήματα (Split Delivery VRP). Πλέον δεν υπάρχει δέσμευση εξυπηρέτησης ολόκληρης της ζήτησης του κάθε πελάτη από ένα όχημα, όμως η μέθοδος αυτή ενέχει μεγάλο κίνδυνο αύξησης κόστους διαδρομής.

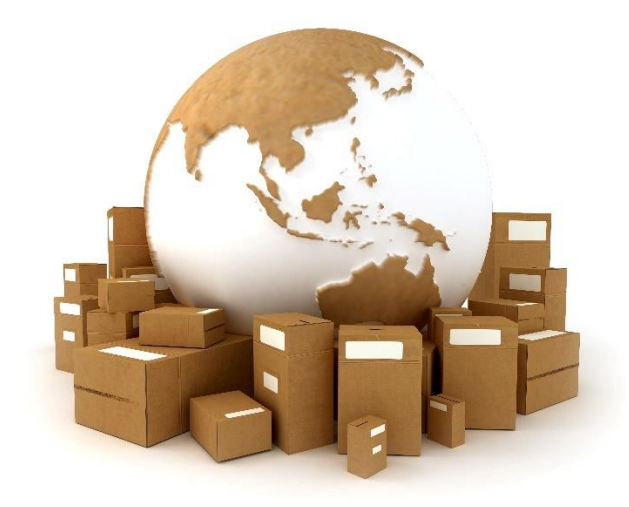

# **VRP με χωρικούς περιορισμούς**

Από τις εκδοχές του VRP που παρουσιάστηκαν παραπάνω, αυτή που θα μελετηθεί εκτενώς σε αυτή την εργασία, είναι αυτή που αφορά την προσθήκη περιορισμών διαστάσεων των αντικειμένων των πελατών.

Κάθε πελάτης, πέρα από την ζήτηση θα έχει και συγκεκριμένα αντικείμενα, οπότε θα πρέπει να περιληφθούν επιπλέον περιορισμοί για αυτά. Τα αντικείμενα του πελάτη θα περιγράφονται από τις τρεις βασικές διαστάσεις, ύψος, βάθος και πλάτος, καθώς από έναν δυαδικό δείκτη ευθραυστότητας. Κατά συνέπεια, πλέον θα χρειαστούν επιπλέον και οι διαστάσεις του χώρου φόρτωσης του οχήματος (ύψος, βάθος και πλάτος).

Με την αλλαγή αυτή εισάγονται πληθώρα νέων περιορισμών όπως αυτοί παρουσιάζονται στην συνέχεια:

- 1. Αρχικά, θα πρέπει τα αντικείμενα των πελατών που θα εξυπηρετηθούν σε μια διαδρομή να χωρούν πλήρως στον χώρο φόρτωσης του οχήματος.
- 2. Δεν θα πρέπει να υπάρχει καθόλου επικάλυψη των αντικειμένων.
- 3. Δεν είναι εφικτή η τοποθέτηση μη εύθραυστου αντικειμένου πάνω σε εύθραυστο αντικείμενο.
- 4. Επιτρέπεται η περιστροφή των αντικειμένων μόνο στο οριζόντιο επίπεδο.
- 5. Θα πρέπει να είναι εφικτή η εξυπηρέτηση του κάθε πελάτη χωρίς καμία μετακίνηση αντικειμένων άλλων πελατών.
- 6. Θα πρέπει να παρέχεται επαρκής στήριξη για την στοίβαξη αντικειμένων.

7. Κάθε πελάτης θα εξυπηρετείται από ένα και μόνο όχημα, καθώς δεν επιτρέπονται τμηματικές παραδόσεις.

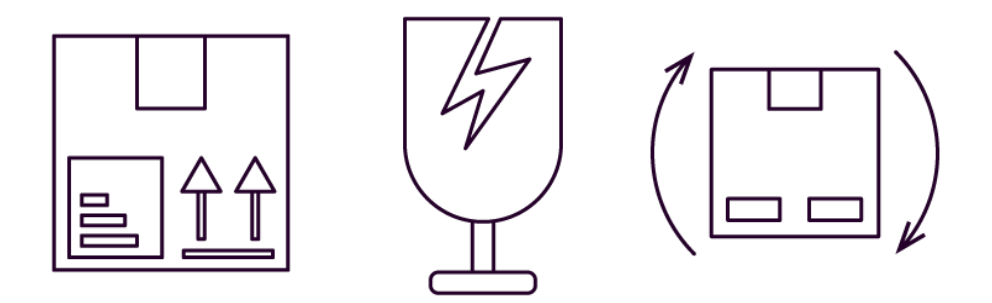

Πλέον, για την λύση του προβλήματος θα πρέπει να ληφθούν υπόψη και τα παραπάνω, ενώ η λύση θα πρέπει να περιλαμβάνει και τον τρόπο φόρτωσης των αγαθών στα οχήματα για την επίτευξη της λύσης αυτής.

Το πρόβλημα αυτό δύναται να αναλυθεί σε 2 ξεχωριστά. Το ένα από τα δυο προβλήματα είναι η εύρεση εφικτής διαδρομής για το κλασσικό Πρόβλημα Δρομολόγησης Οχημάτων με περιορισμένη χωρητικότητα (από άποψη βάρους), στο οποίο γίνεται αναφορά ως CVRP (Capacitated VRP). Το άλλο πρόβλημα, είναι η τοποθέτηση στον χώρο φόρτωσης του οχήματος, των αντικειμένων των πελατών που έχουν επιλεχθεί να εξυπηρετηθούν από αυτό.

Και τα δυο αυτά προβλήματα ανήκουν στην τάξη δυσκολίας NP-hard. Στον συνδυασμό των δυο αυτών προβλημάτων αναφερόμαστε ως 3L-CVRP (Three dimensional Loading Capacitated Vehicle Routing Problem).

# **Κεφάλαιο 2 – Μέθοδοι Λύσης**

# **Εισαγωγή**

Η σύσταση μιας αναλυτικής λύσης για ένα πρόβλημα δρομολόγησης οχημάτων με περιορισμένη χωρητικότητα είναι πρακτικά αδύνατη για ένα ρεαλιστικό σενάριο. Όπως αναφέρθηκε προηγούμενα, το υπολογιστικό κόστος για εύρεση λύσης αυξάνεται εκθετικά σε σχέση με το μέγεθος του προβλήματος, συνεπώς σχεδόν ποτέ δεν εφαρμόζεται η πρακτική της εξερεύνησης όλων των πιθανών λύσεων μέχρι την εύρεση της καλύτερης εκτός αν πρόκειται για κάποιο εξαιρετικά μικρό πρόβλημα.

Για να μπορεί να χαρακτηριστεί μια μέθοδος λύσης ικανοποιητική θα πρέπει να έχει μια καλή τιμή αντικειμενικής συνάρτησης σε αποδεκτό χρονικό διάστημα. Η τιμή της αντικειμενικής συνάρτησης χαρακτηρίζεται ως τοπική βέλτιστη λύση καθώς η επιβεβαίωση βέλτιστης είναι δύσκολη.

Για τον παραπάνω λόγο, έχουν αναπτυχθεί διάφορες μέθοδοι αντιμετώπισης της δυσκολίας αυτής. Με τις μεθόδους αυτές δεν διασφαλίζεται όμως πως η λύση η οποία θα βρεθεί είναι η βέλτιστη, μόνο πως υπάρχει πιθανότητα για βελτίωση της αρχικής λύσης. Η πρώτη κατηγορία αλγορίθμων που θα αναλυθεί είναι οι ευρετικοί αλγόριθμοι, ενώ έπειτα οι μεθευρετικοί.

# **Ευρετικοί Αλγόριθμοι**

Οι ευρετικοί αλγόριθμοι είναι μια καλύτερη επιλογή από την αναλυτική αναζήτηση λύσης, καθώς πρόκειται για αλγορίθμους που βασίζονται σε κάποιον πρακτικό τρόπο ανάθεσης των διαδρομών χωρίς όμως να προσφέρει καμία βεβαιότητα όσο αφορά την ποιότητα του αποτελέσματος. Είναι μάλιστα πολύ πιθανό το αποτέλεσμα να απέχει αρκετά από το βέλτιστο (χωρίς δυνατότητα επιβεβαίωσης), να μην είναι λογικό ή πρακτικό αλλά αυτό είναι το κόστος για την γρηγορότερη επίλυση του προβλήματος.

Οι αλγόριθμοι αυτοί μπορεί να προέλθουν από προηγούμενες εμπειρίες, από εκτιμήσεις με βάση την λογική, από πιθανές πληροφορίες που έχει ο λύτης του προβλήματος ή ακόμα μέσα από δοκιμές. Στα προβλήματα δρομολόγησης οχημάτων, η εφαρμογή τους επιφέρει κατά κύριο λόγο επιθυμητά αποτελέσματα. Υπάρχουν αρκετές κατηγορίες αλγορίθμων, όπως κατασκευαστικοί, επαναληπτικοί και άλλοι. Η μέθοδος της τοπικής αναζήτησης αποτελεί το πιο γνωστό παράδειγμα τέτοιου αλγορίθμου.

Επιπλέον, τέτοιοι αλγόριθμοι συνεισφέρουν στην ταχεία λύση προβλημάτων σε τομείς όπου δεν έχουν αναπτυχθεί ακόμα αρκετά ώστε να προσφέρονται ειδικευμένοι αλγόριθμοί, όπως ο τομέας της τεχνητής νοημοσύνης.

#### **Μεθευρετικοί Αλγόριθμοι**

Η κατηγορία αυτή, σχετίζεται με τις ευρετικές μεθόδους και πολλές φορές συγχέονται. Πρακτικά πρόκειται για υψηλότερου επιπέδου ευρετικές μεθόδους που χρησιμοποιούνται είτε όταν έχουμε περιορισμένη πληροφόρηση είτε όταν έχουμε μεγάλο υπολογιστικό κόστος. Αποσκοπούν στην μείωση του χώρου αναζήτησης, δειγματίζοντας σε αυτόν κάνοντας παραδοχές,

προσδοκώντας καλά αποτελέσματα. Και εδώ βέβαια δεν υπάρχει εγγύηση ορθής λύσης αλλά η πιθανότητα να καταλήξει αρκετά κοντά σε ικανοποιητική λύση σε ικανοποιητικό χρόνο είναι μεγάλη.

Σκοπός είναι η αποφυγή κατά την δημιουργία τους της υπέρ-προσαρμογή τους σε συγκεκριμένα προβλήματα ώστε να μπορούν να λειτουργήσουν αποτελεσματικά σε ένα εύρος διαφορετικών προβλημάτων. Χρειάζεται να είναι ευέλικτοι ώστε να μπορούν να αποφύγουν τον εγκλωβισμό σε τοπικές βέλτιστες λύσεις.

Για την εφαρμογή μιας τέτοιας μεθόδου, απαιτείται καλή κατανόηση της φύσης του εκάστοτε προβλήματος καθώς θα είναι παράγοντας καταλυτικής σημασίας. Έχουν αναπτυχθεί αρκετές μέθοδοι για χρήση σε προβλήματα δρομολόγησης οχημάτων, όπως αλγόριθμοι που μιμούνται την φύση (όπως ant colony optimization), γενετικοί αλγόριθμοί, αναζήτηση TABU, στοχαστικές μέθοδοι και άλλες.

Ένα χαρακτηριστικό που τους διαφοροποιεί είναι πως επιτρέπουν την επιλογή λύσεων ή την λήψη αποφάσεων γενικότερα, που δεν είναι βέλτιστες, με σκοπό την αποφυγή του κολλήματος σε τοπικά μέγιστα/ελάχιστα και την ευρύτερη αναζήτηση στον χώρο των λύσεων.

#### *Αλγόριθμος GRASP*

Πιο γνωστή μέθοδος εύρεσης λύσης, είναι η GRASP, Greedy Randomized Adaptive Search Procedure ή Διαδικασία Άπληστης Τυχαιοποιημένης Τοπικής Αναζήτησης. Κατά την εκτέλεση, σε πρώτη φάση δημιουργείται μια αρχική λύση και έπειτα ακολουθεί μια προσπάθεια βελτίωσής της, με αλγορίθμους τοπικής αναζήτησης. Η αρχική λύση δημιουργείται τυχαία και με απληστία. Κάθε επόμενος πιθανός κόμβος που πρόκειται να αποτελέσει μέλος της λύσης επιλέγεται από μια λίστα περιορισμένων υποψηφίων, στην οποία οι υποψήφιοι έχουν καταταχθεί με βάση μια συνάρτηση προσδιορισμού της αξίας τους. Παρουσιάζεται στην συνέχεια ψευδοκώδικας που αναπαριστά την μέθοδο GRASP.

## *Αλγόριθμος GRASP*

Εισαγωγή δεδομένων Όσο (Κριτήρια τερματισμού δεν ικανοποιούνται)

Δημιουργία λύσης. Δοκιμή βελτίωσης λύσης με τυχαίο χαρακτήρα. Αν το κόστος μειώθηκε, νέα λύση βέλτιστη. Έλεγχος κριτηρίων τερματισμού.

Τέλος Όσο Επέστρεψε την καλύτερη λύση

#### *Αλγόριθμος TABU*

Μια ακόμη γνωστή και αποτελεσματική μέθοδος είναι η Μέθοδος Περιορισμένης Αναζήτησης ή TABU Search Algorithm. Σε αντίθεση με την μέθοδο GRASP, εδώ η επιλογή των κόμβων δεν βασίζεται στην τύχη αλλά στην μνήμη του αλγορίθμου από προηγούμενες εκτελέσεις του. Πιο συγκεκριμένα, η μνήμη του διαμορφώνεται από τις τελευταίες κινήσεις που έχουν πραγματοποιηθεί. Αξίζει να σημειωθεί πως για την μέθοδο αυτή είναι πολύ σημαντικό να τεθούν

σωστά κριτήρια τερματισμού, καθώς η μέθοδος δεν συγκλίνει. Παρουσιάζεται στην συνέχεια ψευδοκώδικας που αναπαριστά την μέθοδο TABU.

*Αλγόριθμος TABU*

Τυχαία αρχική λύση. Αρχικοποίηση λίστας tabu. Όσο (Κριτήρια τερματισμού δεν ικανοποιούνται)

 Δημιουργία υποσυνόλου μη-tabu πελατών. Αξιολόγηση υποσυνόλου. Προσθήκη καλύτερου μη-tabu πελάτη στην λύση. Ενημέρωση λίστας tabu. Έλεγχος κριτηρίων τερματισμού.

Τέλος Όσο Επέστρεψε την καλύτερη λύση

#### *Αλγόριθμος VNS*

Η μέθοδος VNS, Variable Neighborhood Search ή Αλγόριθμος Μεταβλητής Γειτονιάς Αναζήτησης, έχει σκοπό την περεταίρω βελτίωση των υπάρχοντών λύσεων. Σε κάθε επανάληψη επιλέγει έναν αριθμό γειτονιών με σκοπό την ανακατάταξη των κόμβων για την βελτίωση της λύσης (μείωση του κόστους). Ο αριθμός των γειτονιών που θα μετέχουν σε κάθε επανάληψη προκύπτει στοχαστικά. Παρουσιάζεται στην συνέχεια ψευδοκώδικας που αναπαριστά την μέθοδο VNS.

*Αλγόριθμος VNS*

Προσδιορισμός γειτονιών N<sup>k</sup> (k = 1, 2, .. kmax) Όσο (Κριτήρια τερματισμού δεν ικανοποιούνται)

```
k = 1Όσο (k < kmax) 
 Αρχική λύση με τυχαία επιλογή πελατών από τους πελάτες της γειτονιάς.
 Τοπική αναζήτηση για βελτίωση λύσης.
 Αν η λύση είναι καλύτερη
    Αποθήκευση λύσης.
 Αλλιώς
    k = k + 1 (πήγαινε σε επόμενη γειτονιά)
 Τέλος Αν
 Έλεγχος κριτηρίων τερματισμού.
```
Τέλος Όσο Επέστρεψε την καλύτερη λύση

# **Εισαγωγή**

Το Πρόβλημα Δρομολόγησης Οχημάτων με περιορισμένη Χωρητικότητα και Τρισδιάστατους Περιορισμούς Φόρτωσης ή 3L-CVRP, είναι ένα από τα πλέον δύσκολα προβλήματα στον τομέα των Logistics. Είναι ένα κομμάτι προβλημάτων που δεν έχει εξερευνηθεί ιδιαίτερα εξαιτίας της εξαιρετικά μεγάλης δυσκολίας του, αφού συνδυάζει δυο από τα μεγαλύτερα προβλήματα του κλάδου. Η έρευνα που έχει πραγματοποιηθεί όσο αφορά αυτόν τον συνδυασμό προβλημάτων, παραμένει ελάχιστη κυρίως λόγω της εξαιρετικής δυσκολίας. Η διάφορες λύσεις που έχουν προταθεί συνήθως προκύπτουν έπειτα από σύζευξη διάφορων ευρετικών ή/και μεθευρετικών αλγορίθμων.

Για την αξιολόγηση της απόδοσης των αλγορίθμων, έχουν δημιουργηθεί διάφορα σετ από τεστ αξιολόγησης με ποικιλία προβλημάτων. Το πιο ευρέως χρησιμοποιούμενο είναι αυτό που προτάθηκε στην έρευνα [5] το οποίο χρησιμοποιήθηκε και για την αξιολόγηση του αλγορίθμου της παρούσας μελέτης.

# **Δομή Αλγορίθμου**

Όπως αναφέρθηκε και στο *Κεφάλαιο 2*, το πρόβλημα 3L-CVRP αποτελείται από δύο επιμέρους προβλήματα, το πρόβλημα εύρεσης διαδρομών και το πρόβλημα φόρτωσης των τρισδιάστατων αντικειμένων στα οχήματα.

Η αρχική δομή της λύσης του προβλήματος δημιουργήθηκε με γνώμονα την αντιμετώπιση του 3L-CVRP ως δυο χωριστά προβλήματα. Αυτό είχε ως σκοπό την μείωση των ελέγχων τρισδιάστατης φόρτωσης, αφού πρώτα θα πρέπει να επιβεβαιωθεί η εφικτότητα λύσης για το CVRP που έχει υπολογιστικό κόστος σημαντικά μικρότερο της τρισδιάστατης φόρτωσης. Η μέθοδος αυτή κρίθηκε αποτυχημένη, καθώς το μέγεθος των αντικειμένων των πελατών ήταν σημαντικότερος παράγοντας από το βάρος, το οποίο ήταν ο μόνος περιορισμός για την λύση του CVRP.

Κατόπιν της πρώτης προσπάθειας, η συγχώνευση των προβλημάτων έδωσε περισσότερο βάρος στις διαστάσεις των αντικειμένων και ο χρόνος εύρεσης λύσης μειώθηκε. Επιπλέον, δόθηκε λύση σε περισσότερα προβλήματα σε σχέση με την πρώτη μέθοδο. Με επιρροή από τους μεθευρετικούς αλγορίθμους που παρουσιάστηκαν προηγουμένως, δημιουργήθηκαν νέες τροποποιημένες εκδοχές τους και χρησιμοποιήθηκαν επιτυχώς στην διαδικασία προσδιορισμού λύσης.

Για κάθε νέο πελάτη που πρόκειται να εξυπηρετηθεί από το όχημα το οποίο φορτώνουμε, θα πρέπει να γίνει αρχικά έλεγχος βάρους, δηλαδή αν το όχημα μπορεί να δεχθεί το συνολικό βάρος των αντικειμένων του πελάτη. Σε επόμενο χρόνο, εφόσον από άποψη βάρους είναι εφικτή η λύση, ελέγχεται αν υφίσταται διαδρομή στην οποία να εξυπηρετούνται όλοι οι πελάτες του οχήματος που να μην παραβιάζει τους περιορισμούς. Η μέθοδος χαρακτηρίζεται ως ακριβής καθώς η αναζήτηση εφικτής σειράς φόρτωσης είναι αναλυτική. Στην συνέχεια, παρουσιάζεται ο αλγόριθμος αναζήτησης της λύσης.

Ακολουθεί σύντομος ψευδοκώδικας που περιγράφει την διαδικασία που ακολουθείται για την εύρεση λύσεων. Η διατύπωση θα είναι αρκετά απλουστευμένη καθώς όλες οι έννοιες θα αναλυθούν σε βάθος στην συνέχεια.

*Αλγόριθμος αναζήτησης λύσης που ικανοποιεί το 3L – CVRP*

Εισαγόμενα δεδομένα: Πλήθος πελατών, πλήθος οχημάτων, πλήθος αντικειμένων κάθε πελάτη, μέγεθος και ευθραυστότητα αντικειμένων πελατών, συντεταγμένες πελατών, συντεταγμένες αποθήκης, χαρακτηριστικά οχημάτων, συνολικό βάρος αντικειμένων ανά πελάτη.

Εξαγόμενα δεδομένα: Εφικτή λύση για το 3L – CVRP

Εύρεση πρώτου πελάτη από αλγόριθμο εύρεσης πελάτη Όσο {Αλήθεια}

Πήγαινε σε επόμενο όχημα αν είναι εφικτό Βρες ποιοι πελάτες έχουν εξυπηρετηθεί

Αν ο πελάτης που ελέγχεις τώρα έχει ήδη εξυπηρετηθεί Άλλαξε πελάτη με αλγόριθμο εύρεσης πελάτη Τέλος Αν

Όσο δεν έχει ικανοποιείται η συνθήκη τερματισμού

Αν μπορεί ο πελάτης να εξυπηρετηθεί από το όχημα από άποψη βάρους Εφαρμογή αλγορίθμου 3D φόρτωσης πελατών της διαδρομής Αν η φόρτωση του οχήματος εφικτή Εκχώρησε τον πελάτη στην λίστα εξυπηρέτησης Τέλος Αν Τέλος Αν Άλλαξε πελάτη με αλγόριθμο εύρεσης πελάτη Αν οι συνολικοί έλεγχοι έχουν ξεπεράσει το κατώφλι ελέγχου Ικανοποιείται η δεύτερη συνθήκη τερματισμού Τέλος Αν

Τέλος Όσο

```
Αν έχουν ελεγχθεί όλοι οι πελάτες
   Σταμάτα την αναζήτηση και ψάξε νέα λύση
Τέλος Αν
```

```
Έλεγχος πλήρους εξυπηρέτησης
Αν εξυπηρετήθηκαν όλοι 
   Ικανοποιείται η πρώτη συνθήκη τερματισμού
Τέλος Αν
```
#### Τέλος Όσο

Μια σημαντική πτυχή του προβλήματος είναι η δημιουργία της αρχικής λύσης. Αποτελεί δύσκολο διαδικασία και για τον παραπάνω λόγο, η χαλάρωση περιορισμών ήταν επιτακτική. Η δυνατότητα χρήσης ενός έξτρα οχήματος, οδήγησε σε σημαντική βελτίωση χρόνου εκτέλεσης, καθώς με μικρές αλλαγές, οι προηγουμένων ανέφικτες λύσεις γίνονται εφικτές.

Η μέθοδος που εφαρμόστηκε παίρνει τα οχήματα ανά δυο και ακολούθως δοκιμάζει να βρεί εφικτό πλάνο φόρτωσης που θα περιλαμβάνει τα αντικείμενα των δυο οχημάτων που εξετάζονται αλλά και τα αντικείμενα από το έξτρα όχημα. Η χρήση μόνο δύο οχημάτων απλοποιεί αρκετά τον αλγόριθμο. Ακολουθεί ανάλυση του αλγορίθμου μείωσης οχημάτων που χρησιμοποιήθηκε.

#### *Αλγόριθμος Μείωσης Οχημάτων*

Εισαγόμενα Δεδομένα: Πλήθος πελατών, πλήθος οχημάτων, πλήθος αντικειμένων κάθε πελάτη, μέγεθος και ευθραυστότητα αντικειμένων πελατών, συντεταγμένες πελατών, συντεταγμένες αποθήκης, χαρακτηριστικά οχημάτων, συνολικό βάρος αντικειμένων ανά πελάτη, κόστος, βάρος σε οχήματα, πίνακας εκκίνησης, λίστα φόρτωσης.

Εξαγόμενα δεδομένα: Λίστα φόρτωσης για κάθε όχημα που θα περιέχει τον αριθμό πελάτη και τα αντικείμενα του κάθε πελάτη με την σειρά με την οποία θα πρέπει να φορτωθούν στο όχημα, νέο κόστος, νέο βάρος.

Εύρεση συνδυασμών οχημάτων ανά δυο. Για κάθε συνδυασμό οχημάτων

Άθροιση αντικειμένων και προσθήκη αντικειμένων από το επιπλέον όχημα. Δημιουργία όλων των πιθανών σεναρίων φόρτωσης.

Για κάθε σενάριο φόρτωσης Έλεγχος εφικτότητας λύσης Αν βρέθηκε λύση επέστρεψε στο αρχικό πρόγραμμα Τέλος Για

Τέλος Για

# **Εξερεύνηση Χώρου Λύσεων**

Η συνήθης πρακτική για την λύση αυτού του προβλήματος είναι η εφαρμογή του αλγορίθμου πλησιέστερου γείτονα. Ο αλγόριθμος αυτός έχει μικρό υπολογιστικό κόστος όμως συνήθως έχει και κακά αποτελέσματα. Αυτό συμβαίνει διότι δεν έχει την δυνατότητα εξερεύνησης πολλών διαφορετικών λύσεων αφού πάντα θα διαλέγει τον κοντινότερο κόμβο, ενώ πιθανά διαλέγοντας κάποιον διαφορετικό θα οδηγούταν σε καλύτερη τελική λύση. Για τον λόγο αυτό αναπτύχθηκε μια μέθοδος με μεγαλύτερες δυνατότητες εξερεύνησης.

Κατά το πρώτο μέρος σύστασης εφικτής λύσης, χρησιμοποιήθηκε μια αρκετά τροποποιημένη εκδοχή του αλγορίθμου Savings των Clark και Wright (1964) [4]. Η μέθοδος αυτή βασίζεται στην αξιολόγηση όλων των διαδρομών και κατόπιν την αξιολόγηση τους ως καλές ή όχι με κριτήριο το αν η απόσταση τους είναι μικρότερη από το μισό της μέση απόστασης όλων των διαδρομών. Σαν έξοδο από αυτή τη διαδικασία παίρνουμε ένα σύνολο «καλών» γειτόνων για κάθε πελάτη αλλά και για την αποθήκη. Κατόπιν, παρουσιάζεται ο ψευδοκώδικας.

*Αλγόριθμος Εύρεσης Καλών Γειτόνων*

Εισαγόμενα δεδομένα: Πίνακας αποστάσεων, πλήθος πελατών.

Εξαγόμενα δεδομένα: Δυαδικός πίνακας καλών γειτόνων.

Υπολογισμός μέσης συνολικής απόστασης

```
Για κάθε κόμβο (i)
   Για κάθε πιθανό κόμβο μετάβασης (j)
```

```
Αν η απόσταση είναι μικρότερο από το μισό της μέσης απόστασης
   Όρισε την τιμή (i,j) στον δυαδικό πίνακα ως 1.
Τέλος Αν
```
Τέλος Για Τέλος Για

Ο παραπάνω αλγόριθμος ουσιαστικά δημιουργεί μια λίστα περιορισμένων υποψήφιων πελατών (Restricted Candidate List ή RCL). Με τον τρόπο αυτό, εισάγοντας τον παράγοντα της τύχης στην διαδικασία επιλογής πελάτη, εξασφαλίζεται η ποικιλία λύσεων και η ευρύτερη εξερεύνηση του χώρου των λύσεων.

Ο αλγόριθμος ξεκινά την αναζήτηση λαμβάνοντας υπόψη τα παραπάνω δεδομένα και αν είναι εφικτό, διαλέγει τυχαία τον επόμενο πελάτη από την περιορισμένη λίστα υποψηφίων πελατών, ενώ αν δεν είναι, τότε διαλέγει τυχαία έναν από τους υπόλοιπους. Για το μέρος αυτό χρησιμοποιείται ο αλγόριθμος εύρεσης πελάτη που περιγράφεται παρακάτω.

*Αλγόριθμος Εύρεσης Πελάτη*

Εισαγόμενα δεδομένα: Πλήθος πελατών, πίνακας εξυπηρετημένων πελατών, πίνακας επισκέψεων, πίνακας αποστάσεων, τελευταίος πελάτης και πίνακας καλών γειτόνων.

Εξαγόμενα δεδομένα: Επόμενος πελάτης, λίστα επισκέψεων

Για κάθε πελάτη

```
Διάλεξε τυχαία πελάτη (όχι την αποθήκη, όχι τον ίδιο πελάτη, όχι πελάτη που έχει 
εξυπηρετηθεί, όχι πελάτη που έχεις ήδη επισκεφθεί)
Αν ανήκει στην λίστα καλών γειτόνων 
    Χρησιμοποίησε τον
Αλλιώς
    Χρησιμοποίησε τον κοντινότερο
Τέλος Αν
```
Τέλος Για

Όρισε επόμενο πελάτη Αύξησε κατά 1 τον μετρητή επισκέψεων

Για την τοποθέτηση των αντικειμένων εντός του χώρου φόρτωσης πρέπει να πραγματοποιηθεί έλεγχος εφικτότητας. Συστάθηκε για τον παραπάνω λόγο αλγόριθμος ελέγχου 3D φόρτωσης οχήματος που χρησιμοποιήθηκε στον προηγούμενο αλγόριθμο.

*Αλγόριθμος ελέγχου εφικτότητας 3D φόρτωσης πελατών*

Εισαγόμενα δεδομένα: Πλήθος πελατών προς φόρτωση, αριθμός οχήματος, πλήθος αντικειμένων κάθε πελάτη, μέγεθος και ευθραυστότητα αντικειμένων πελατών, χαρακτηριστικά οχημάτων, συνολικό βάρος αντικειμένων ανά πελάτη, λίστα φόρτωσης.

Εξαγόμενα δεδομένα: Εφικτότητα λύσης για το CVRP, λίστα φόρτωσης

Δημιουργία όλων των εναλλακτικών τρόπων φόρτωσης των αντικειμένων των πελατών.

Για κάθε πιθανή λύση Έλεγχος εφικτότητας. Αν δεν βρέθηκε εφικτή λύση Δοκιμή ανάποδης εξυπηρέτησης. Τέλος Αν Τέλος Για

Αν βρέθηκε εφικτή λύση Ενημέρωση λίστας φόρτωσης Τέλος Αν

#### **Μέθοδοι Χωροθέτησης**

Για την χωροθέτηση των αντικειμένων των πελατών εντός του χώρου φόρτωσης των οχημάτων έχουν αναπτυχθεί διάφοροι αλγόριθμοι, με διαφορετική νοοτροπία φόρτωσης των οχημάτων εντός του οχήματος. Μια τέτοια κατηγορία, είναι αυτή της δημιουργίας στρωμάτων ή στοιβάδων αντικειμένων, αν πρόκειται για οριζόντια ή κάθετη φόρτωση αντίστοιχα. Παρόλο που οριζόντια φόρτωση και δημιουργία στρωμάτων χρησιμοποιείται σε αρκετές έρευνες, συνήθως δεν είναι ρεαλιστική καθώς ο άνθρωπος που καλείται να φορτώσει το όχημα θα πρέπει να πατήσει πάνω σε αντικείμενα άλλων πελατών για να καταφέρει να ακολουθήσει το σχέδιο φόρτωσης. Μάλιστα, ανάλογα πάντα με το μέγεθος των αντικειμένων, ανεβαίνοντας σε μεγαλύτερο ύψος η δουλειά του θα γίνεται όλο και πιο δύσκολη.

Όσο αφορά την κάθετη στοίβαξη, αυτή μπορεί να γίνεται είτε κατά πλάτος είτε κατά μήκος του οχήματος. Μια πιθανή εφαρμογή που θα απαιτούσε την κατά πλάτος φόρτωση ενός οχήματος είναι πιθανά για ένα πρόβλημα δρομολόγησης οχημάτων με τρισδιάστατους περιορισμούς φόρτωσης με παραλαβή και παράδοση.

Πρακτικά, πολλές φορές η αυστηρή επιλογή μιας μεθόδου δεν είναι βέβαιο πως θα επιφέρει αποτελέσματα και εφαρμόζονται πιο δυναμικές μέθοδοι, όπως έγινε και σε αυτή την εργασία. Η τοποθέτηση των αντικειμένων στην εργασία αυτή, επιλέχθηκε να γίνει με βάση την κατάταξη των διαθέσιμων χώρων. Πιο συγκεκριμένα, ο αρχικός διαθέσιμος χώρος έχει τις διαστάσεις που έχει όλος ο χώρος φόρτωσης του οχήματος. Κατόπιν της τοποθέτησης του πρώτου αντικειμένου, δημιουργούνται νέοι ως και τρείς πιθανοί υποχώροι φόρτωσης. Από τους χώρους αυτούς, για την φόρτωση του επόμενου αντικειμένου θα προτιμηθεί χώρος που είναι πιο κοντά στην καμπίνα του οχήματος και πιο ψηλά.

Μια άλλη παράμετρος φόρτωσης που πολλές φορές αλλάζει ανάλογα με τις επιλογές του λύτη του προβλήματος, είναι η στήριξη των αντικειμένων που στοιβάζονται από τα αντικείμενα που βρίσκονται από κάτω τους. Στην παρούσα εργασία, επιλέχθηκε να εφαρμοστεί απαίτηση πλήρης στήριξης των αντικειμένων, σε πολλές έρευνες όμως αυτό δεν λαμβάνεται υπόψη.

Ακολουθεί ένα σύντομο παράδειγμα με σκοπό την επίδειξη των νέων υποχώρων. Έστω πως στον χώρο φόρτωσης ενός οχήματος, με μέγεθος [Μήκος, Πλάτος, Ύψος] = [60, 25, 30], εισάγεται ένα αντικείμενο μεγέθους [Μήκος, Πλάτος, Ύψος] = [20, 15, 15], όπως παρουσιάζεται στην συνέχεια.

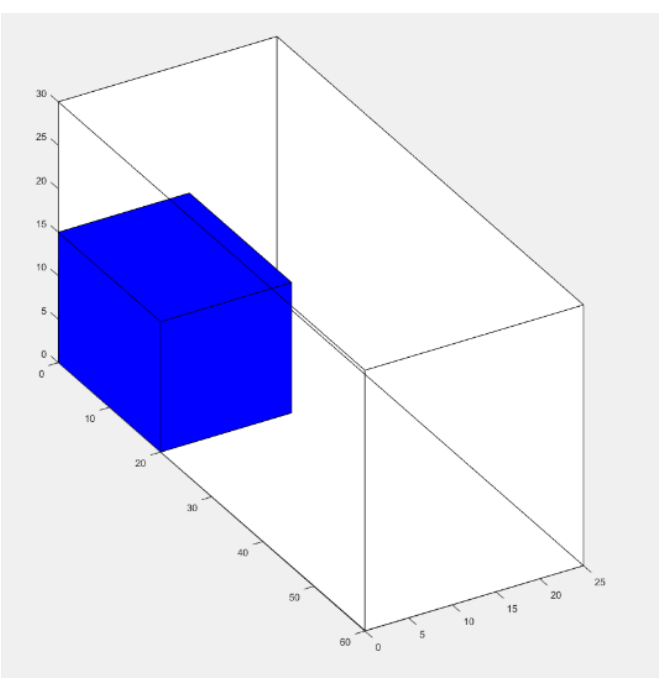

*Εικόνα 3: Εισαγωγή Αντικειμένου*

Μετά την τοποθέτηση του αντικειμένου, θα δημιουργηθούν οι υποχώροι που εμφανίζονται παρακάτω. Οι υποχώροι συμβολίζονται με ημιδιαφανές κίτρινο χρώμα και δημιουργούνται κατόπιν της εισαγωγής του αντικειμένου. Στην περίπτωση που κάποια από τις διαστάσεις σε έναν υποχώρο είναι μηδέν, ο υποχώρος δεν δημιουργείται καθόλου.

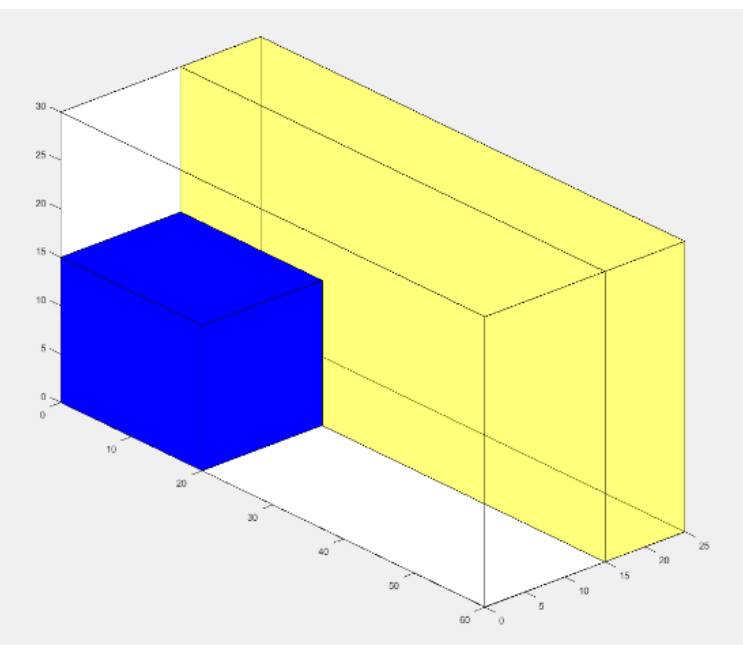

Εικόνα 4: Νέος υποχώρος δίπλα στο αρχικό αντικείμενο.

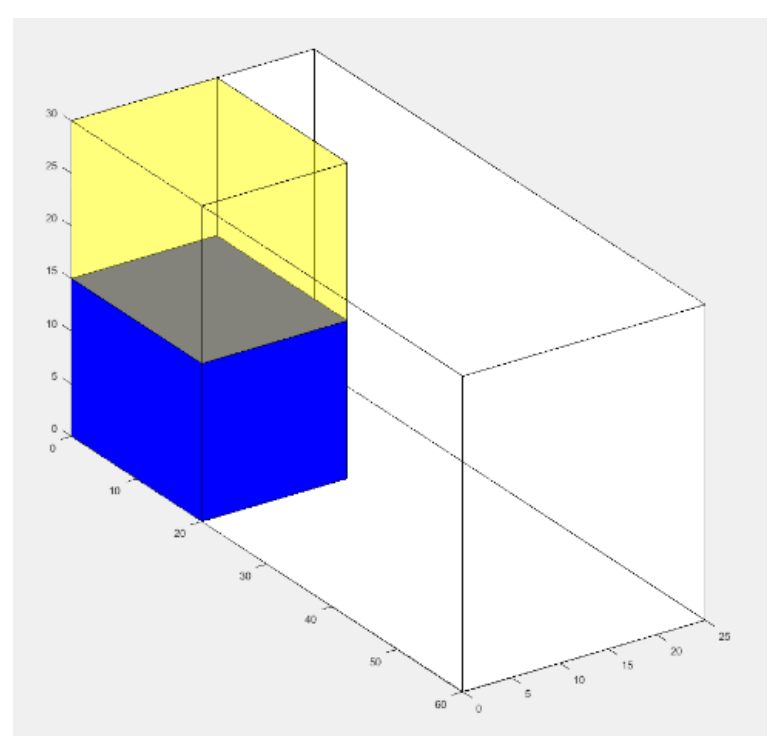

*Εικόνα 5: Νέος υποχώρος πάνω από το αρχικό αντικείμενο.*

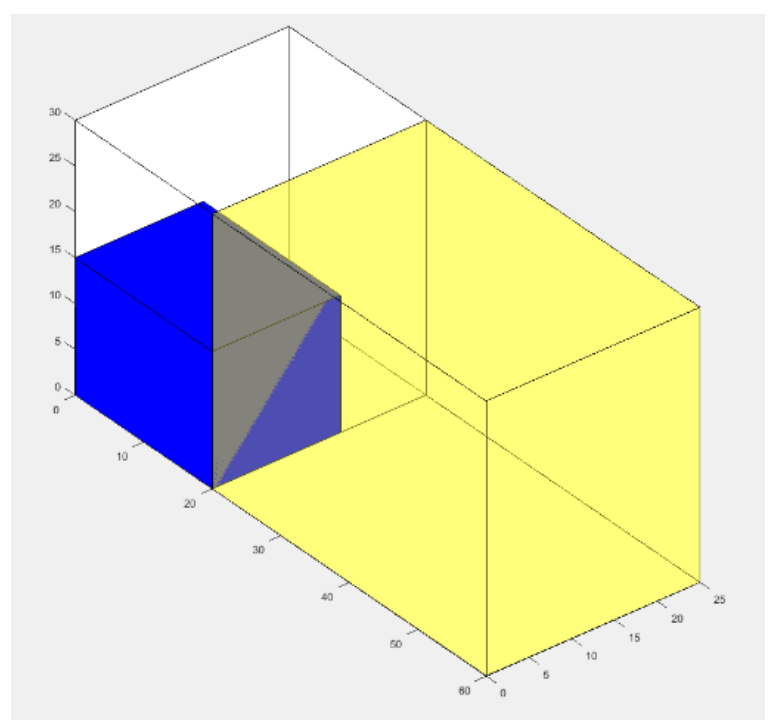

*Εικόνα 6: Νέος υποχώρος μπροστά από το αρχικό αντικείμενο.*

Δεν θα πρέπει να παραληφθεί φυσικά και ο περιορισμός ευθραυστότητας. Συνηθίζεται να επιτρέπεται η τοποθέτηση ευαίσθητων αντικειμένων πάνω σε άλλα ευαίσθητα, συνεπώς αυτή η τακτική εφαρμόστηκε στην παρούσα εργασία. Τα μη εύθραυστα αντικείμενα συμβολίζονται με μηδενικό, ενώ τα εύθραυστα με μονάδα

| THE MINUTE TO DUD WOOD FOULD WE WE FUNDLING FOOT |                  |                           |  |  |  |  |  |  |  |
|--------------------------------------------------|------------------|---------------------------|--|--|--|--|--|--|--|
| Κάτω αντικείμενο                                 | Πάνω αντικείμενο | Τοποθέτηση                |  |  |  |  |  |  |  |
| $E$ ύθραυστο (1)                                 | $E$ ύθραυστο (1) | Nat $(1 \leq 1)$          |  |  |  |  |  |  |  |
| $E$ ύθραυστο (1)                                 | Μη Εύθραυστο (0) | $(1 \le 0)$<br>( )γ1.     |  |  |  |  |  |  |  |
| Mη E <sub>0</sub> θρανστο (0)                    | $E$ ύθραυστο (1) | $(0 \leq 1)$<br>$N\alpha$ |  |  |  |  |  |  |  |
| Μη Εύθραυστο (0)                                 | Μη Εύθραυστο (0) | Not $(0 \leq 0)$          |  |  |  |  |  |  |  |

Πίνακας 1: Ευθραυστότητα αντικειμένων

Παρατηρείται πως με αυτή τη μέθοδο, όταν η ευθραυστότητα του κάτω αντικειμένου είναι μικρότερη ή ίση του πάνω αντικειμένου, επιτρέπεται η τοποθέτηση.

Στην συνέχεια, παρουσιάζεται ο αλγόριθμος της επιλογής του χώρου φόρτωσης.

#### Αλγόριθμος ελέγχου φόρτωσης

Εισαγόμενα Δεδομένα: Πελάτης, Αντικείμενο, Όχημα, δείκτης λίστας φόρτωσης, μέγεθος αντικειμένου, ευθραυστότητα αντικειμένου, λίστα υποχώρων, λίστα φόρτωσης, τελευταίος πελάτης

Εξαγόμενα Δεδομένα: Λίστα υποχώρων, δείκτης λίστας υποχώρων, σημείο εκκίνησης αντικειμένου, λίστα φόρτωσης.

```
Βρες χώρους που δεν βρίσκονται στο πάτωμα.
Για κάθε έναν από αυτούς τους χώρους
   Αν πληρείται ο περιορισμός ευαισθησίας
       Αν σε ύψος χωράει
           Αν χωράει και στις άλλες δυο διαστάσεις
              Αν είναι καλή επιλογή
                  Αποθήκευσε τον χώρο.
              Τέλος Αν
           Αλλιώς αν με περιστροφή χωράει
              Αν είναι καλή επιλογή
                  Αποθήκευσε τον χώρο.
              Τέλος Αν
           Τέλος Αν
       Τέλος Αν
   Τέλος Αν
Τέλος Αν
Αν δεν βρέθηκε χώρος 
   Βρες χώρους που είναι κοντά στην καμπίνα.
   Για κάθε έναν από αυτούς τους χώρους
       Αν πληρείται ο περιορισμός ευαισθησίας
           Αν σε ύψος χωράει
              Αν χωράει και στις άλλες δυο διαστάσεις
                  Αν είναι καλή επιλογή
                      Αποθήκευσε τον χώρο.
                  Τέλος Αν
              Αλλιώς αν με περιστροφή χωράει
                  Αν είναι καλή επιλογή
                      Αποθήκευσε τον χώρο.
                  Τέλος Αν
              Τέλος Αν
           Τέλος Αν
       Τέλος Αν
   Τέλος Αν
Τέλος Αν
Αν κάποιος χώρος αποθηκεύτηκε 
   Τοποθέτησε το αντικείμενο εντός του οχήματος
   Αν το αντικείμενο μπαίνει εντός άλλου χώρου
       Διαμόρφωσε κατάλληλα τον χώρο
   Τέλος Αν
   Δημιούργησε νέους υποχώρους.
   Αφαίρεσε χώρο που χρησιμοποιήθηκε 
Τέλος Αν
```
#### **Αλγόριθμοι Βελτίωσης Λύσεων**

Ένας από τους καλύτερους τρόπους που υπάρχουν για να μειωθεί το κόστος της αντικειμενικής συνάρτησης ενός Προβλήματος Δρομολόγησης Οχημάτων, είναι η εφαρμογή αλγορίθμων βελτίωσης μιας ήδη υπαρκτής και εφικτής λύσης. Πολλές φορές, απλά αλλάζοντας την θέση ενός ή περισσότερων πελατών μπορεί να επιτευχθεί σημαντική μείωση του κόστους.

Εφαρμόζοντας τέτοιους αλγορίθμους σε ένα σύνολο εφικτών λύσεων ενός συγκεκριμένου προβλήματος, είναι πιθανό μια μη βέλτιστη αρχική λύση να γίνει βέλτιστη μετά την εφαρμογή του αλγορίθμου. Μερικοί από τους πιο γνωστούς αλγορίθμους βελτίωσης λύσης είναι ο αλγόριθμος «k-opt», ο αλγόριθμος «exchange» και ο αλγόριθμος «relocate». Κάθε ένας από τους παραπάνω μπορεί να δώσει απεριόριστους συνδυασμούς εναλλαγών θέσεων.

# *Αλγόριθμος 2 – opt*

Μελετώντας τον αλγόριθμο «2-opt», ο οποίος σε κάθε του εφαρμογή αποσυνδέει δυο τόξα και τα επανασυνδέει με διαφορετικό, εφικτό τρόπο με σκοπό την μείωση της συνολικής απόστασης.

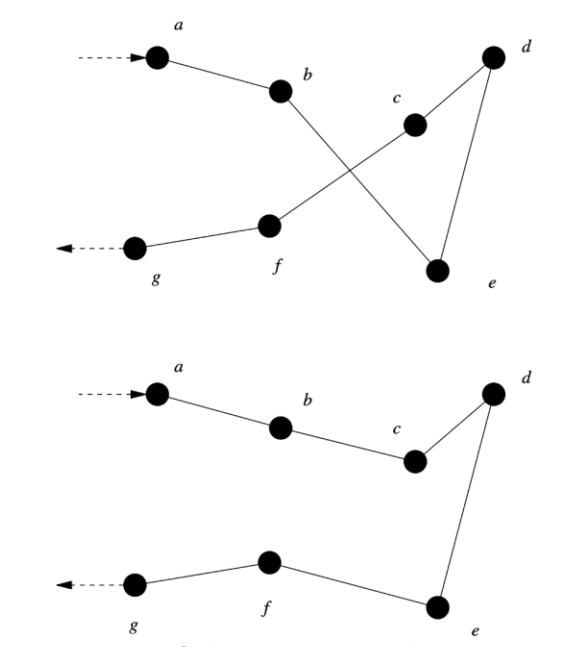

*Εικόνα 7: 2-opt πηγή: https://en.wikipedia.org/wiki/2-opt*

Όπως γίνεται αντιληπτό, όταν σε μια συγκεκριμένη διαδρομή υπάρχει κάποια διασταύρωση τόξων, τότε με την αλλαγή στην σύνδεση κόμβων, αυτό μπορεί να αποφευχθεί. Οι διασταυρώσεις εντός μια διαδρομής αυξάνουν την συνολική απόσταση σε σχέση με μια εκδοχή της διαδρομής αυτής χωρίς διασταυρώσεις. Στην συνέχεια παρουσιάζεται ο ψευδοκώδικας της διαδικασίας.

#### *Αλγόριθμος Βελτίωσης 2-opt*

Εισαγόμενα δεδομένα: Δεδομένα προβλήματος (πελάτες, οχήματα, αποστάσεις, χωρητικότητα οχημάτων, πλήθος αντικειμένων), Πίνακας καλών γειτόνων.

Εξαγόμενα δεδομένα: Επόμενος πελάτης, λίστα με κοντινότερους πελάτες, λίστα επισκέψεων Για κάθε διαδρομή

Αντάλλαξε θέσεις των πελατών i και j μέσα στην διαδρομή, ∀ i,j με i≠j Υπολόγισε κάθε φορά το νέο κόστος διαδρομής Αν το νέο κόστος διαδρομής είναι μικρότερο από το προηγούμενο μικρότερο Αλλαγή δεκτή Τέλος Αν

Τέλος Για

### *Αλγόριθμος 1 – 1 exchange*

Πολλές φορές, δημιουργείται το πρόβλημα που προηγουμένως αντιμετωπίστηκε με τον αλγόριθμο «2-opt», όμως μεταξύ δυο διαφορετικών διαδρομών των οποίων τόξα διασταυρώνονται όπως απεικονίζεται παρακάτω.

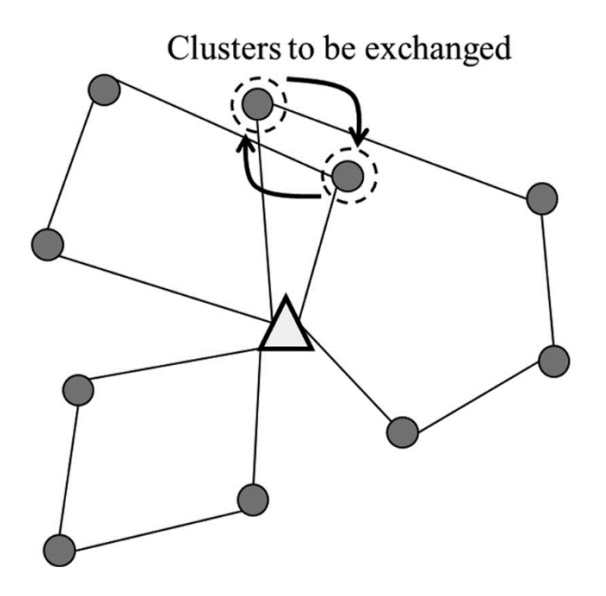

*Εικόνα 8: Πριν την εφαρμογή 1-1 exchange*

Όταν η ανταλλαγή τέτοιων κόμβων μεταξύ διαδρομών είναι εφικτή, τότε η μείωση της συνολική απόστασης είναι εγγυημένη. Ιδιαίτερα σημαντικό είναι να δοθεί προσοχή στα βάρη των αντικειμένων των πελατών ώστε να πληρούνται οι περιορισμοί μέγιστου επιτρεπτού βάρους για τα οχήματα. Το αποτέλεσμα του αλγορίθμου αυτού είναι το εξής:

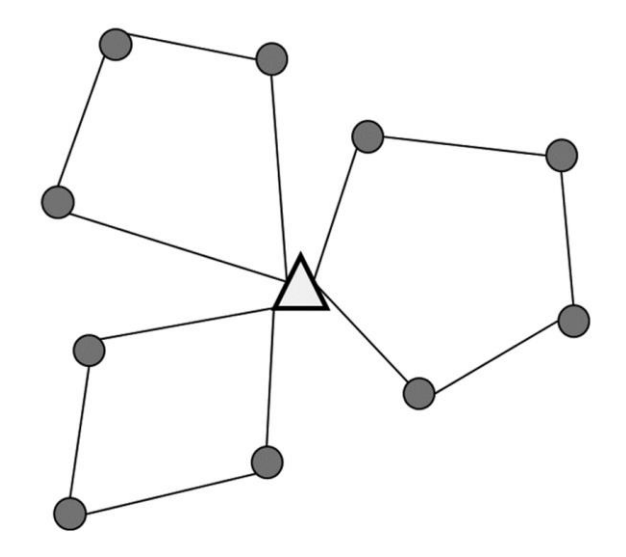

*Εικόνα 9: Μετά την εφαρμογή 1-1 exchange*

*Αλγόριθμος Βελτίωσης 1-1 exchange*

Εισαγόμενα δεδομένα: Δεδομένα προβλήματος (πελάτες, οχήματα, αποστάσεις, χωρητικότητα οχημάτων, πλήθος αντικειμένων), Πίνακας καλών γειτόνων.

Εξαγόμενα δεδομένα: Επόμενος πελάτης, λίστα με κοντινότερους πελάτες, λίστα επισκέψεων

Για κάθε διαδρομή Για κάθε πελάτη i Για κάθε πελάτη j Αντάλλαξε θέσεις των πελατών i και j μεταξύ των διαδρομών Υπολόγισε το νέο συνολικό κόστος. Αν το νέο κόστος διαδρομής είναι μικρότερο από το προηγούμενο μικρότερο Αποθήκευσε την αλλαγή. Τέλος Αν Τέλος Για

Τέλος Για Τέλος Για

# *Αλγόριθμος 1 – 0 Relocate*

Ένας ακόμη αλγόριθμος, εύκολος στην εφαρμογή και με μεγάλη πιθανότητα μείωσης της συνολικής απόστασης είναι ο «1-0 Relocate». Ο αλγόριθμος αυτός αφαιρεί έναν πελάτη από την θέση του και τον επανατοποθετεί σε μια νέα, καλύτερη από άποψη συνολικής απόστασης θέση, αρκεί βέβαια αυτή η μεταφορά είναι εφικτή. Η νέα θέση μπορεί να είναι είτε εντός της ίδιας διαδρομής είτε σε διαφορετική διαδρομή. Στην συνέχεια ένα παράδειγμα μεταφοράς εντός της ίδιας διαδρομής και ο ψευδοκώδικας.

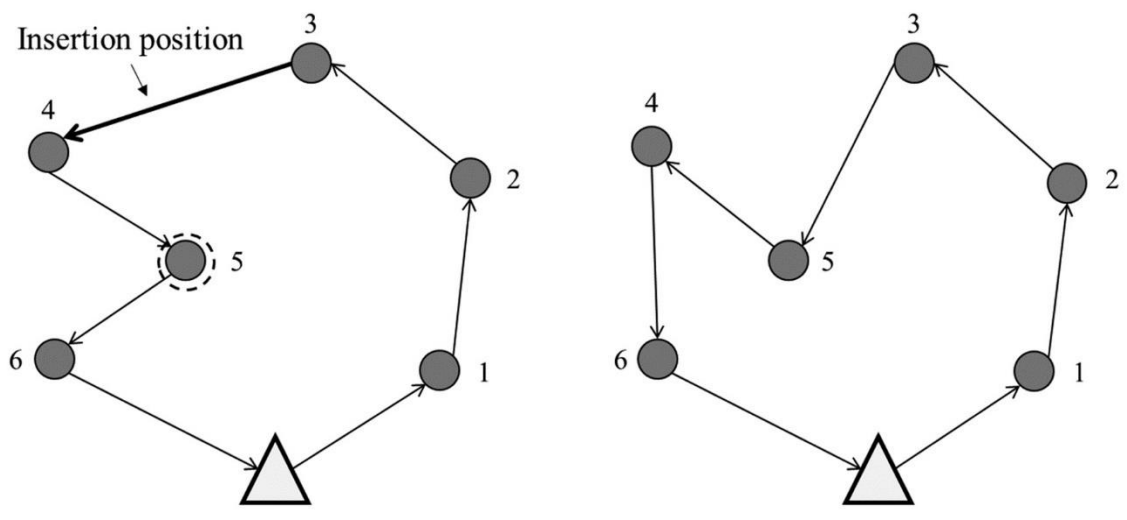

*Εικόνα 10: 1-0 Relocate, πηγή: http://dx.doi.org/10.1590/0104-530x2359-15*

*Αλγόριθμος Βελτίωσης 1-0 Relocate*

Εισαγόμενα δεδομένα: Δεδομένα προβλήματος (πελάτες, οχήματα, αποστάσεις, χωρητικότητα οχημάτων, πλήθος αντικειμένων), Πίνακας καλών γειτόνων.

Εξαγόμενα δεδομένα: Επόμενος πελάτης, λίστα με κοντινότερους πελάτες, λίστα επισκέψεων

Για κάθε διαδρομή Για κάθε πελάτη i Για κάθε θέση εντός της διαδρομής

> Υπολόγισε το νέο συνολικό κόστος Αν το νέο συνολικό κόστος είναι μικρότερο από το προηγούμενο μικρότερο Αποθήκευσε την αλλαγή. Τέλος Αν

Τέλος Για

Για κάθε θέση εντός άλλης διαδρομής

Αν μπορεί να εξυπηρετηθεί από άποψη βάρους Υπολόγισε το νέο συνολικό κόστος Αν το νέο συνολικό κόστος είναι μικρότερο από το προηγούμενο μικρότερο Αποθήκευσε την αλλαγή. Τέλος Αν Τέλος Αν

Τέλος Για

Τέλος Για Τέλος Για

Παίρνοντας στοιχεία από τα παραπάνω αλλά και από τους μεθευρετικούς αλγορίθμους λύσης, για την βελτίωση των αποτελεσμάτων συστάθηκαν δυο αλγόριθμοι για την μείωση του κόστους της τελικής λύσης, οι οποίοι θα αναλυθούν στην συνέχεια. Ονομάστηκαν «intra-swap» και «interswap» καθώς δρουν εντός συγκεκριμένης διαδρομής και μεταξύ διαδρομών αντίστοιχα.

#### *Αλγόριθμος Βελτιστοποίησης Διαδρομής intra-swap*

Με σκοπό να μην υπάρχει περιορισμός στο πλήθος των πελατών οι οποίοι είτε θα μετακινούνται είτε θα ανταλλάζουν θέση με κάποιον άλλο πελάτη εντός της διαδρομής, ο αλγόριθμος «intra-swap» φροντίζει να δημιουργήσει και να εξετάσει το κόστος όλων των πιθανών μετακινήσεων, να τις αξιολογήσει με βάση το κόστους τους σε αύξουσα κατάταξη και στην συνέχεια να δοκιμάσει την τρισδιάστατη φόρτωση τους με την νέα διάταξη. Κατατάσσοντας τα πιθανά σενάρια φόρτωσης κατά αύξων κόστος, εξασφαλίζεται πως όταν για κάποια λύση βρεθεί εφικτό πλάνο φόρτωσης, τότε αυτό το πλάνο θα είναι το βέλτιστο από άποψη κόστους και ο αλγόριθμος μπορεί να προχωρήσει στο επόμενο όχημα. Στην συνέχεια παρουσιάζεται ψευδοκώδικας.

#### *intra-swap*

Εισαγόμενα Δεδομένα:

Εξαγόμενα Δεδομένα:

Εισαγωγή εφικτής λύσης. Για κάθε διαδρομή

> Εύρεση όλων των πιθανών ακολουθιών φόρτωσης για την διαδρομή. Εύρεση κόστους κάθε πιθανής ακολουθίας. Κατάταξη σε αύξουσα σειρά με βάση το κόστος. Όσο τρισδιάστατη φόρτωση μη εφικτή Δοκιμή τρισδιάστατης φόρτωσης. Τέλος Όσο

Τέλος Για Εμφάνιση τελικής λύσης.

#### *Αλγόριθμος Βελτιστοποίησης Πολλαπλών Διαδρομών inter-swap*

Έχοντας κατά νου πως βελτίωση της τελικής λύσης μπορεί να επέλθει και με την μετακίνηση των πελατών μεταξύ των οχημάτων, δημιουργήθηκε ο αλγόριθμος «inter-swap». Πλέον, υπάρχει η δυνατότητα για τους πελάτες να αλλάζουν όχι μόνο θέση εντός του οχήματος αλλά να μετακινούνται και σε διαφορετικά οχήματα. Η μέθοδος αυτή, είναι μια παραλλαγή της μεθευρετικής μεθόδου «VNS» που αναλύθηκε προηγουμένως. Λειτουργεί κατά βάση όμοια με την προηγούμενη μέθοδο «intra-swap» βέβαια τώρα θα πρέπει να ληφθεί υπόψη και το βάρος των αντικειμένων των πελατών ώστε να μην παραβιαστεί ο περιορισμός μέγιστου επιτρεπτού βάρους ανά όχημα. Ο συγκεκριμένος αλγόριθμος σε κάθε επανάληψη διαλέγει δυο οχήματα προς έλεγχο

μέχρι να έχει ελέγξει όλους τους πιθανούς συνδυασμούς οχημάτων. Στην συνέχεια παρουσιάζεται ψευδοκώδικας που περιγράφει την διαδικασία.

*inter-swap*

Εισαγόμενα δεδομένα:

Εξαγόμενα δεδομένα:

Εισαγωγή εφικτής λύσης. Δημιούργησε όλους τους πιθανούς συνδυασμούς οχημάτων, με 2 οχήματα. Για κάθε συνδυασμό

Εύρεση όλων των πιθανών ακολουθιών φόρτωσης για τις διαδρομές. Εύρεση κόστους κάθε πιθανής ακολουθίας.

Αν το νέο κόστος είναι μικρότερο από το παλιό: Εύρεση βάρους για κάθε διαδρομή. Αν δεν παραβιάζεται ο περιορισμός βάρους: Δοκιμή τρισδιάστατης φόρτωσης. Αν βρέθηκε εφικτή λύση: Αποθήκευση λύσης. Τέλος Αν Τέλος Αν Τέλος Αν

Τέλος Για Εμφάνιση τελικής λύσης.

#### **Κριτήριο Τερματισμού**

Ένα ακόμη σημαντικό κομμάτι της ανάπτυξης του αλγορίθμου είναι η μέθοδος τερματισμού εκτέλεσης του αλγορίθμου. Για την παύση λειτουργίας και για την εμφάνιση της λύσης, αρκεί η εύρεση μιας εφικτής λύσης. Σε περίπτωση μεγάλου χρόνου εκτέλεσης, η εκτέλεση θα διακόπτεται μετά την παρέλευση μιας ώρας.

# **Κεφάλαιο 4 – Γραφικό Περιβάλλον Χρήσης**

#### **Εισαγωγή**

Το γραφικό περιβάλλον χρήσης ή γραφικό περιβάλλον διεπαφής χρήστη (Graphical User Interface, αποτελείτε από ένα σύνολο γραφικών στοιχείων το οποία έχουν σκοπό συμβάλουν στην βελτίωση της επικοινωνίας ανθρώπου – μηχανής. Πριν την δημιουργία αυτών, η επικοινωνία με έναν ηλεκτρονικό υπολογιστή ήταν εντελώς διαφορετική, καθώς βασιζόταν στην χρήση περιβαλλόντων χρήσης κειμένου (Text-base User Interface), πράγμα που καθιστούσε την χρήση του πιο δύσκολη για κάποιον χωρίς ευχέρεια στην χρήση υπολογιστή.

Οι δυο εικόνες που ακολουθούν παρουσιάζουν την διαφορά μεταξύ των δυο διαφορετικών τρόπων διεπαφής για την πρόσβαση στα αρχεία ενός ηλεκτρονικού υπολογιστή.

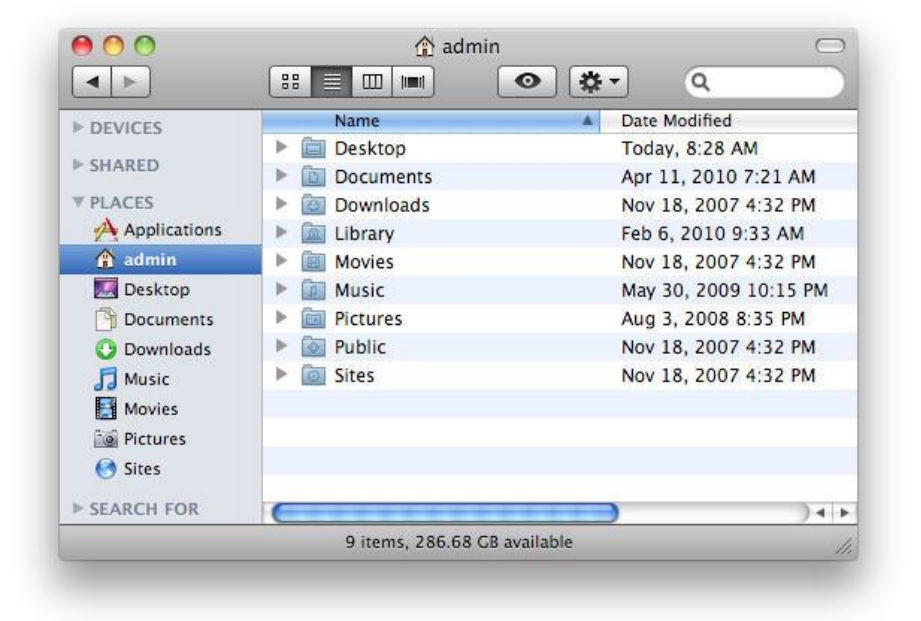

*Εικόνα 11: Παράδειγμα GUI – Πηγή https://www.cultofmac.com*

| 000                                                                                                  |  |  |  | $\mathbf{r}$<br>$\hat{ }$ jim - bash - 102×19 |
|----------------------------------------------------------------------------------------------------|--|--|--|-----------------------------------------------|
| Last login: Tue Sep 25 12:52:00 on console                                                           |  |  |  |                                               |
| Jim-Hoskinss-iMac:~ jim\$ ls -l ~                                                                    |  |  |  |                                               |
| total 0                                                                                              |  |  |  |                                               |
| drwx------+ 7 jim staff 238 Sep 25 12:57 Desktop                                                     |  |  |  |                                               |
| drwx------+ 4 jim staff 136 Sep 25 12:50 Documents                                                   |  |  |  |                                               |
| drwx------+ 4 jim staff 136 Sep 25 12:50 Downloads                                                   |  |  |  |                                               |
| drwx------@ 31 jim staff 1054 Sep 25 12:53 Library                                                   |  |  |  |                                               |
| drwx------+ 3 jim staff 102 Sep 25 12:50 Movies                                                      |  |  |  |                                               |
| drwx------+ 3 jim staff 102 Sep 25 12:50 Music                                                       |  |  |  |                                               |
| drwx------+ 4 jim staff 136 Sep 25 12:50 Pictures<br>drwxr-xr-x+ 5 jim staff 170 Sep 25 12:50 Public |  |  |  |                                               |
| Jim-Hoskinss-iMac:~ jim\$                                                                            |  |  |  |                                               |
|                                                                                                    |  |  |  |                                               |
|                                                                                                    |  |  |  |                                               |
|                                                                                                    |  |  |  |                                               |
|                                                                                                    |  |  |  |                                               |
|                                                                                                    |  |  |  |                                               |
|                                                                                                    |  |  |  |                                               |
|                                                                                                    |  |  |  |                                               |
|                                                                                                    |  |  |  |                                               |
|                                                                                                    |  |  |  |                                               |
|                                                                                                    |  |  |  |                                               |

*Εικόνα 12: Παράδειγμα TUI – Πηγή https://blog.teamtreehouse.com*

Πλέον, με ένα γραφικό περιβάλλον χρήσης, επιταχύνεται και βελτιώνεται η διαδικασία ανταλλαγής πληροφοριών και από τον χρήστη προς τον υπολογιστή αλλά και αντίστροφα. Με την χρήση, συνήθως, ποντικιού και πληκτρολογίου, μπορεί να γίνει εισαγωγή των βασικών πληροφοριών που χρειάζεται ένα πακέτο λογισμικού (όπως και η παρούσα εργασία) και στην συνέχεια να προβληθεί το αποτέλεσμα, με γραφικά μέσα.

Ο σχεδιασμός του περιβάλλοντος χρήσης είναι ένα πολύ σημαντικό μέρος της ανάπτυξης λογισμικού. Ένα καλό γραφικό περιβάλλον χρήση, θα πρέπει να έχει σχεδιαστεί με ανθρωποκεντρικά κριτήρια, καθώς στόχος του είναι η κατανόηση του τρόπου χρήσης του από όσους περισσότερους ανθρώπους γίνεται, ενστικτωδώς.

# **Σχεδιασμός**

#### *Πρώτο Στάδιο – Εισαγωγή Δεδομένων*

Σε πρώτο στάδιο, θα πρέπει να συσταθεί μια λίστα με το σύνολο των δεδομένων που είναι απαραίτητο να εισαχθούν για την λύση του προβλήματος δρομολόγησης οχημάτων. Αυτές είναι οι παρακάτω:

- 1. Πλήθος Οχημάτων
- 2. Πλήθος Πελατών
- 3. Πλήθος αντικειμένων κάθε πελάτη
- 4. Βάρος αντικειμένων κάθε πελάτη
- 5. Συντεταγμένες κάθε πελάτη
- 6. Διαστάσεις αντικειμένων κάθε πελάτη
- 7. Ευθραυστότητα αντικειμένων κάθε πελάτη
- 8. Διαστάσεις οχημάτων
- 9. Μέγιστο επιτρεπτό φορτίο οχημάτων
- 10. Συντεταγμένες Αποθήκης

Καθώς η εισαγωγή όλων αυτών των στοιχείων από ένα και μόνο παράθυρο διεπαφής, κρίθηκε πως θα οδηγούσε σε σύγχυση του χρήστη, το επόμενο βήμα ήταν η τμηματοποίηση των πληροφοριών. Οι κατηγορίες που δημιουργήθηκαν είναι οι εξής:

Κατηγορία 1 - Πελάτες και οχήματα. Σε αυτή την κατηγορία βρίσκονται τα παρακάτω:

- 1. Πλήθος Οχημάτων
- 2. Πλήθος Πελατών

Κατηγορία 2 - Πληροφορίες Πελατών. Σε αυτή την κατηγορία βρίσκονται τα παρακάτω:

- 3. Πλήθος αντικειμένων κάθε πελάτη
- 4. Βάρος αντικειμένων κάθε πελάτη
- 5. Συντεταγμένες κάθε πελάτη
- 6. Διαστάσεις αντικειμένων κάθε πελάτη
- 7. Ευθραυστότητα αντικειμένων κάθε πελάτη

Κατηγορία 3 - Πληροφορίες Οχημάτων. Σε αυτή την κατηγορία βρίσκονται τα παρακάτω:

8. Διαστάσεις οχημάτων

9. Μέγιστο επιτρεπτό φορτίο οχημάτων

Κατηγορία 4 - Πληροφορίες Αποθήκης. Σε αυτή την κατηγορία βρίσκονται τα παρακάτω:

10. Συντεταγμένες Αποθήκης

#### *Δεύτερο Στάδιο – Παράμετροι Λύσης και Αποτελεσμάτων*

Παράλληλα, πέρα των βασικών πληροφοριών του προβλήματος, υπάρχουν και παράμετροι που αφορούν την λύση του προβλήματος, οι οποίες θα μπορούν να αλλαχθούν από τον χρήστη. Οι παράμετροι αυτοί θα ξεκινούν με τις προκαθορισμένες τιμές τους, συνεπώς δεν θα είναι απαραίτητη η αλληλεπίδραση του χρήστη με αυτές.

Πιο συγκεκριμένα, αυτές οι παράμετροι αφορούν τα παρακάτω:

- 1. Επιλογή μεθόδου υπολογισμού των αποστάσεων.
- 2. Ενεργοποίηση βελτίωσης τελικής λύσης «intra-opt»
- 3. Ενεργοποίηση βελτίωσης τελικής λύσης «inter-opt»

Πέρα αυτών, δίνεται στον χρήστη η επιλογή να διαλέξει ποια από τα αποτελέσματα θα ήθελε να παρουσιαστούν μετά την λύση του προβλήματος. Αυτές είναι οι εξής:

- 1. Εμφάνιση διαδρομών οχημάτων.
- 2. Εμφάνιση γραφήματος εξέλιξης κόστους.
- 3. Απεικόνιση τριών διαστάσεων των αντικειμένων προς φόρτωση.

Τέλος, αφού έχουν εισαχθεί όλα τα αναγκαία στοιχεία και έχουν επιλεχθεί οι επιθυμητές παράμετροι, πατώντας το κουμπί «Solve» ξεκινά η διαδικασία λύσης. Πατώντας το κουμπί δίχως να έχουν εισαχθεί όλα τα απαραίτητα δεδομένα θα οδηγήσει στην ανάδυση παραθύρου σφάλματος που θα προτρέπει τον χρήστη στον επανέλεγχο των εισαχθέντων δεδομένων.

#### *Τρίτο Στάδιο – Μελέτη Διάταξης*

Προτού ξεκινήσει η διαδικασία σχεδιασμού στον υπολογιστή, θα πρέπει να γίνει διαχωρισμός μεταξύ κατηγοριών που λόγο όγκου πληροφορίας θα πρέπει να διαμορφωθούν σε ξεχωριστό παράθυρο (όπως η κατηγορία 2) και σε κατηγορίες που μπορούν να τοποθετηθούν αυτούσιες στο βασικό περιβάλλον χρήσης (όπως η κατηγορία 1). Ο διαχωρισμός επιλέχθηκε να γίνει με το ακόλουθο τρόπο, δηλαδή στο βασικό περιβάλλον χρήσης θα βρίσκονται οι κατηγορίες 1, 3 και 4, ενώ σε νέο παράθυρο θα εμφανίζεται η κατηγορία 2.

Σκοπός ήταν η δημιουργία αίσθησης «συνέχειας» κατά την διάρκεια εισαγωγής δεδομένων, συνεπώς, επιλέχθηκε ο διαμοιρασμός των αντικειμένων του περιβάλλοντος μεταξύ τεσσάρων στηλών. Ξεκινώντας από πάνω αριστερά, απαιτείται η εισαγωγή των απόλυτα βασικών πληροφοριών της κατηγορίας 1, δηλαδή του πλήθους οχημάτων και πελατών. Αποθηκεύοντας τα δεδομένα αυτά, ξεκλειδώνει η κατηγορία 2 και η κατηγορία 3. Πατώντας το κουμπί «Edit» στην περιοχή «Customer Information» ανοίγει το παράθυρο που περιέχει τα πεδία εισαγωγής δεδομένων της κατηγορίας 2, δηλαδή όλα τα στοιχεία που αφορούν τους πελάτες. Η δημιουργία δευτερευόντων παραθύρων διεπαφής που επιτρέπουν στον χρήστη να συγκεντρωθεί στην εργασία την οποία επιθυμεί να πραγματοποιήσει χωρίς να οχλείται από την παρουσία μη σχετικών πληροφοριών. Έπειτα, πατώντας «Save and Exit» και επιστρέφοντας στο αρχικό παράθυρο, ακολουθεί το πεδίο εισαγωγής δεδομένων της κατηγορίας 3, δηλαδή των δεδομένων που αφορούν τα οχήματα. Το μόνο που μένει στην συνέχεια είναι η εισαγωγή των συντεταγμένων της αποθήκης και έτσι ολοκληρώνεται η εισαγωγή των δεδομένων που αφορούν το πρόβλημα.

Σε κάθε περίπτωση, η μηδενική τιμή σε οποιοδήποτε δεδομένο δεν θα είναι αποδεκτή και θα αναδύεται ανάλογο παράθυρο εμφάνισης σφάλματος που θα προτρέπει τον χρήστη στην εισαγωγή ορθών δεδομένων. Επιπλέον, είναι απαραίτητο μετά την συμπλήρωση των δεδομένων κάθε κατηγορίας το πάτημα του αντίστοιχου κουμπιού αποθήκευσης.

Κατόπιν της εισαγωγής δεδομένων, θα τοποθετηθούν και οι δυο επιπλέον κατηγορίες που αφορούν τις παραμέτρους λύσης και αποτελεσμάτων. Από τις τέσσερις στήλες στις οποίες θα πρέπει να μπουν και να μοιραστούν όλα τα αντικείμενα, οι παράμετροι λύσης θα καταλάβουν το δεύτερο μισό της τρίτης στήλης ενώ όσα αφορούν την εμφάνιση αποτελεσμάτων θα καταλάβουν ολόκληρη την τελευταία στήλη.

#### *Τέταρτο Στάδιο – Επιπλέον Στοιχεία*

Έχοντας στο νου την διευκόλυνση του χρήστη, έγινε προσθήκη δυνατότητας εισαγωγής των δεδομένων μέσω κατάλληλα διαμορφωμένου αρχείου Excel. Οι οδηγίες για την δημιουργία του κατάλληλου αρχείου μπορούν να βρεθούν στο παράρτημα της εργασίας. Ακόμα και χωρίς την εργασία όμως, υπάρχει δυνατότητα εμφάνισης οδηγιών μέσω της ενότητας «Help» που έχει ενσωματωθεί στο γραφικό περιβάλλον χρήσης.

#### *Πέμπτο Στάδιο – Χρωματική Παλέτα*

Πέρα από τον σχεδιασμό, πολύ σημαντική είναι η σωστή επιλογή χρωματικής παλέτας. Δεν θα πρέπει να ξεχαστεί πως η δημιουργία ενός γραφικού περιβάλλοντος χρήσης έχει ως σκοπό την επιτάχυνση και την διευκόλυνση χρήσης. Συνεπώς, η χρωματική παλέτα θα πρέπει να ακολουθεί τους κοινά αποδεκτές παραδοχές των ανθρώπων, για παράδειγμα ο συσχετισμός του πράσινο με τη λέξη «ναι» ενώ του κόκκινου με τη λέξη «όχι». Λαμβάνοντας υπόψη τις παραδοχές αυτές αποφεύγεται η σύγχυση του χρήστη, αφού κάνει αμέσως και ασυνείδητα τις σωστές υποθέσεις.

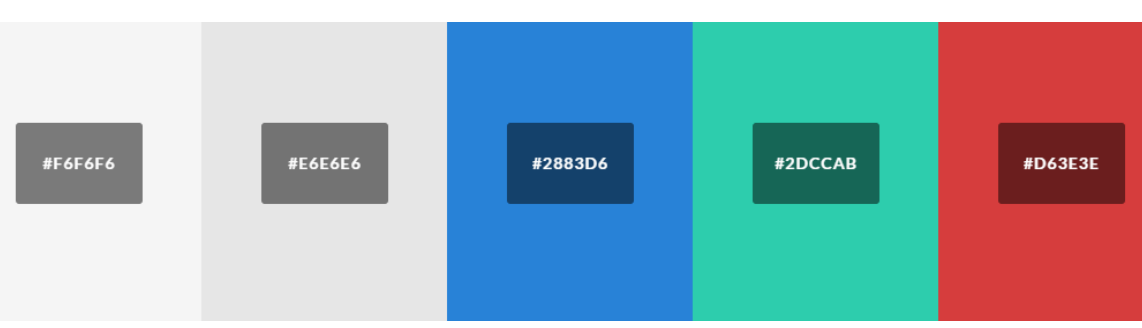

Αναλυτικά τα χρώματα τα οποία χρησιμοποιήθηκαν:

*Εικόνα 13: Χρωματική Παλέτα*

Για την επιβεβαίωση ή την απόρριψη τα χρώματα #2DCCAB και #D63E3E αντίστοιχα, ενώ με #2883D6 χρωματίζονται τα κουμπιά που αποθηκεύουν δεδομένα του χρήστη στον υπολογιστή. Το κουμπί «Solve» που οδηγεί σε ενέργεια χρωματίζεται επίσης με #2DCCAB. Τα υπόλοιπα 2, οι αποχρώσεις του γκρι χρησιμοποιήθηκαν για την πλαισίωση των στοιχείων του περιβάλλοντος.

# **Υλοποίηση**

Για την υλοποίηση όλων των παραπάνω σε γλώσσα προγραμματισμού MatLab, επιλέχθηκε η μέθοδος σχεδιασμού με το ενσωματωμένο εργαλείο «Guide». Προσφέρει εύκολη σχεδίαση και μεταβολή παραμέτρων και συντέλεσε σε μεγάλο βαθμό στην ταχεία ανάπτυξη του περιβάλλοντος χρήσης. Στην συνέχεια πρόκειται να παρουσιαστεί και να αναλυθεί σε βάθος κάθε πτυχή του τελικού προϊόντος.

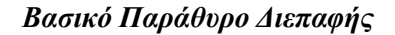

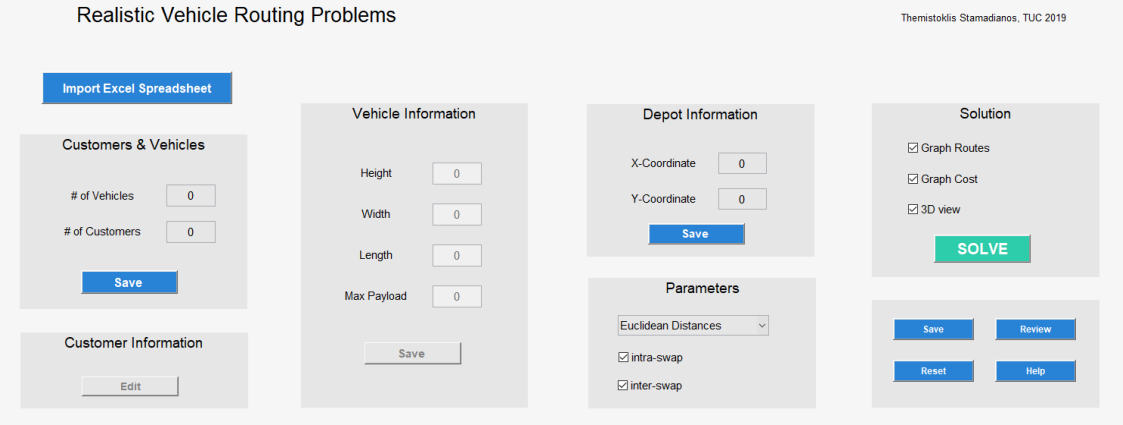

1. Κουμπί – Import Excel Spreadsheet

Πατώντας αυτό το κουμπί ανοίγει ένα νέο παράθυρο διαλόγου από το οποίο μπορεί να επιλεγεί το κατάλληλα μορφοποιημένο αρχείο excel με τα δεδομένα του προβλήματος. Αν τυχών κάποια δεδομένα λείπουν τότε αυτά μπορούν να εισαχθούν χειροκίνητα. Οδηγίες για την δημιουργία ενός κατάλληλα μορφοποιημένου εγγράφου δίνονται στην συνέχεια της παρούσας εργασίας.

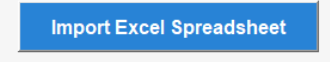

2. Περιοχή – Customers & Vehicles

Σε αυτή την περιοχή θα πρέπει να συμπληρωθούν το πλήθος των πελατών και το πλήθος των οχημάτων. Το πλήθος πελατών δεν θα πρέπει λάβει υπόψη σαν πελάτη την αποθήκη. Οι αριθμοί που θα εισαχθούν θα πρέπει να είναι μη αρνητικοί. Σε περίπτωση που κάποιος αριθμός είναι μηδέν ή αρνητικός, τότε πατώντας το κουμπί Save θα εμφανιστεί ανάλογο μήνυμα.

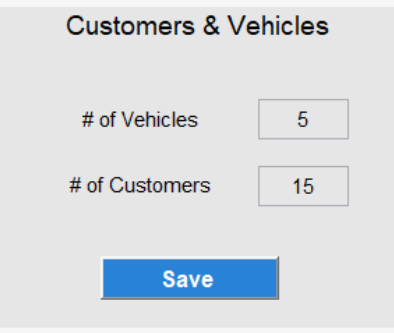

Όταν τα δεδομένα έχουν εισαχθεί δίχως να παραβιάζουν κάποιο περιορισμό, τότε πατώντας Save θα «ενεργοποιηθούν» οι επόμενες δυο περιοχές.

3. Περιοχή – Customer Information

Πατώντας το κουμπί edit που βρίσκεται εντός της περιοχής θα οδηγηθείτε σε ένα νέο παράθυρο διαλόγου στο οποίο εισάγονται τα δεδομένα των πελατών. Περισσότερες λεπτομέρειες θα δοθούν στην ενότητα «Παράθυρο Πληροφοριών Πελατών».

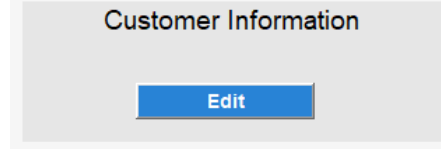

4. Περιοχή – Vehicle Information

Στην περιοχή αυτή θα πρέπει να εισαχθούν τα δεδομένα για τα οχήματα. Έχει ήδη εισαχθεί ο αριθμός τους, συνεπώς μένει να εισαχθούν οι διαστάσεις και το μέγιστο επιτρεπτό βάρος. Κατόπιν της εισαγωγής τους, με το πάτημα του κουμπιού Save τα δεδομένα αποθηκεύονται.

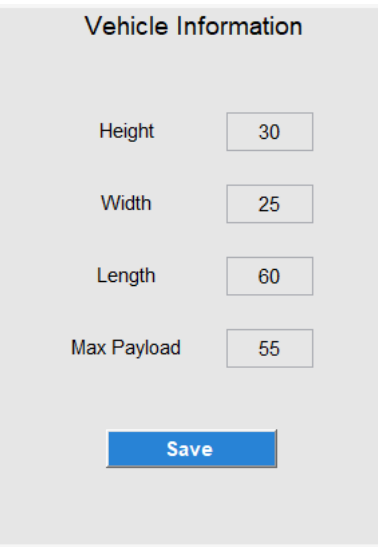

5. Περιοχή – Depot Information

Πατώντας το κουμπί edit, ανοίγει νέο παράθυρο διαλόγου όπου εισάγονται τα δεδομένα της αποθήκης. Για περισσότερες λεπτομέρειες βλέπε «εκεί».

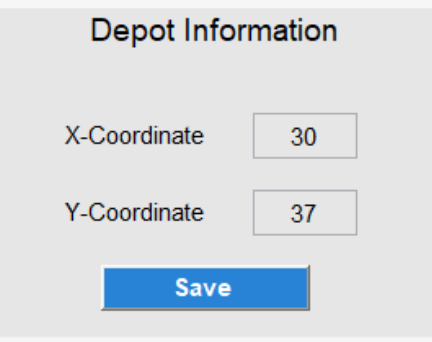

# 6. Περιοχή – Parameters

Εδώ βρίσκονται οι παράμετροι που αφορούν την λύση του προβλήματος. Είναι οι παρακάτω:

- a. Επιλογή μεθόδου υπολογισμού των αποστάσεων.
- b. Ενεργοποίηση βελτίωσης τελικής λύσης «intra-opt»
- c. Ενεργοποίηση βελτίωσης τελικής λύσης «inter-opt»

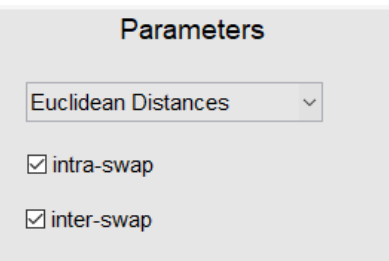

7. Περιοχή – Solution

Στην τελευταία αυτή περιοχή, βρίσκονται οι παράμετροι εμφάνισης αποτελεσμάτων. Είναι οι παρακάτω:

- a. Εμφάνιση διαδρομών οχημάτων.
- b. Εμφάνιση γραφήματος εξέλιξης κόστους.
- c. Απεικόνιση τριών διαστάσεων των αντικειμένων προς φόρτωση.

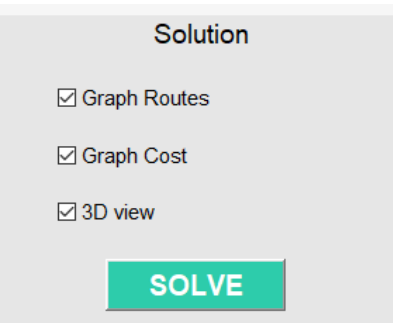

Εντός αυτής της περιοχής βρίσκεται και το κουμπί «Solve». Πατώντας αυτό το κουμπί, αν υπάρχουν όλα τα ζητούμενα δεδομένα θα ξεκινήσει ο υπολογισμός της λύσης. Αφού έχει τελειώσει ο υπολογισμός θα ανοίξει ένα νέο παράθυρο διαλόγου με τα αποτελέσματα.

8. Κουμπί – Reset

Το κουμπί «Reset», δίνει την δυνατότητα διαγραφής όλων των εισαχθέντων δεδομένων.

9. Κουμπί – Review

Το κουμπί «Review» δίνει την δυνατότητα στον χρήστη να επανεμφανίσει αποτελέσματα του προγράμματος από προηγούμενες εκτελέσεις, έχοντας χρησιμοποιήσει την δυνατότητα αποθήκευσης.

10. Κουμπί – Save

Με το πάτημα του κουμπιού «Save», αποθηκεύονται τα δεδομένα που έχουν εισαχθεί χειροκίνητα από τον χρήστη με σκοπό την δυνατότητα εισαγωγής τους ξανά στο μέλλον.

# 11. Κουμπί – Help

Το πάτημα του «Help» οδηγεί σε ένα νέο παράθυρο διαλόγου με ενσωματωμένες οδηγίες χρήσης.

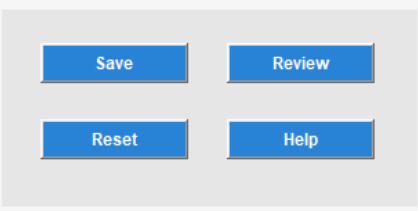

# *Δευτερεύων Παράθυρο Πληροφοριών Πελατών*

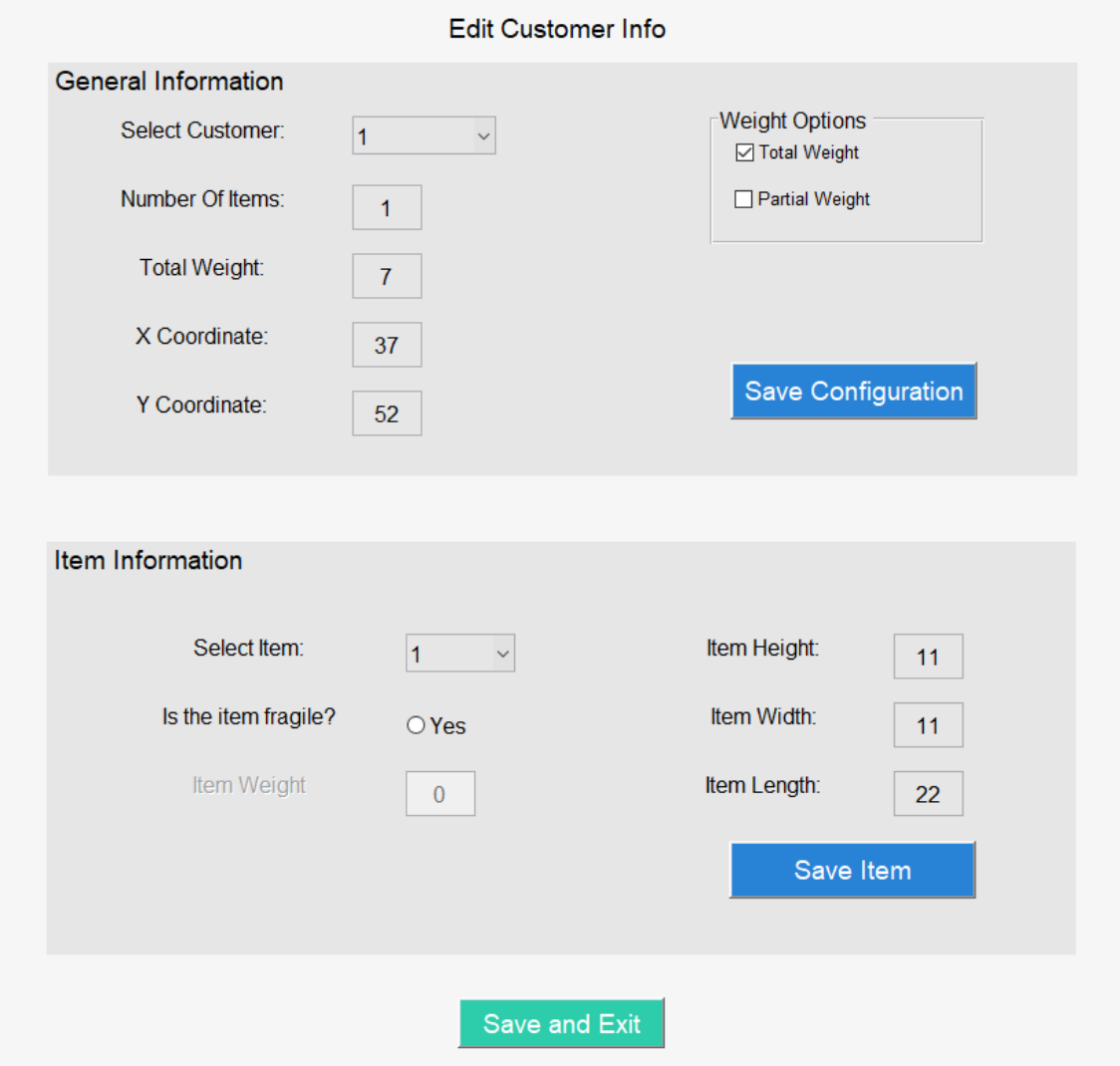

1. Περιοχή – General Information

Σε αυτή την περιοχή, επιλέγεται από το πτυσσόμενο μενού ο πελάτης και κατόπιν μπορούν να εισαχθούν το πλήθος των αντικειμένων του, το συνολικό βάρος αν δίνεται και οι συντεταγμένες του. Αν δίνεται το βάρος κάθε αντικειμένου χωριστά, τότε από το πλαίσιο weight options επιλέγεται το partial weight. Αφού εισαχθούν τα απαραίτητα δεδομένα, αποθηκεύονται με το πάτημα του κουμπιού save configuration.

2. Περιοχή – Item Information

Κατόπιν, για τον επιλεγμένο πελάτη της πρώτης περιοχής, επιλέγεται το κάθε αντικείμενο χωριστά και εισάγονται τα δεδομένα που αφορούν το μέγεθος του, την ευθραυστότητα του και το βάρος αν έχει επιλεχθεί μερικό βάρος. Αν ο πελάτης έχει παραπάνω του ενός αντικείμενα, τότε προτού επιλεγεί το επόμενο αντικείμενο πρέπει να πατηθεί το κουμπί save item. Αν δεν πατηθεί, διαλέγοντας άλλο αντικείμενο, τα δεδομένα που είχαν εισαχθεί προηγουμένως χάνονται.

3. Κουμπί – Save and Exit.

Αφού ολοκληρωθεί η εισαγωγή των δεδομένων, πατώντας το κουμπί αυτό αποθηκεύονται τα δεδομένα και κλείνει το παράθυρο διαλόγου. Αν είναι επιθυμητή η επεξεργασία των δεδομένων αυτών. Πατώντας ξανά το κουμπί edit ανοίγει το ίδιο παράθυρο με τα αποθηκευμένα δεδομένα.

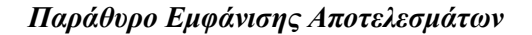

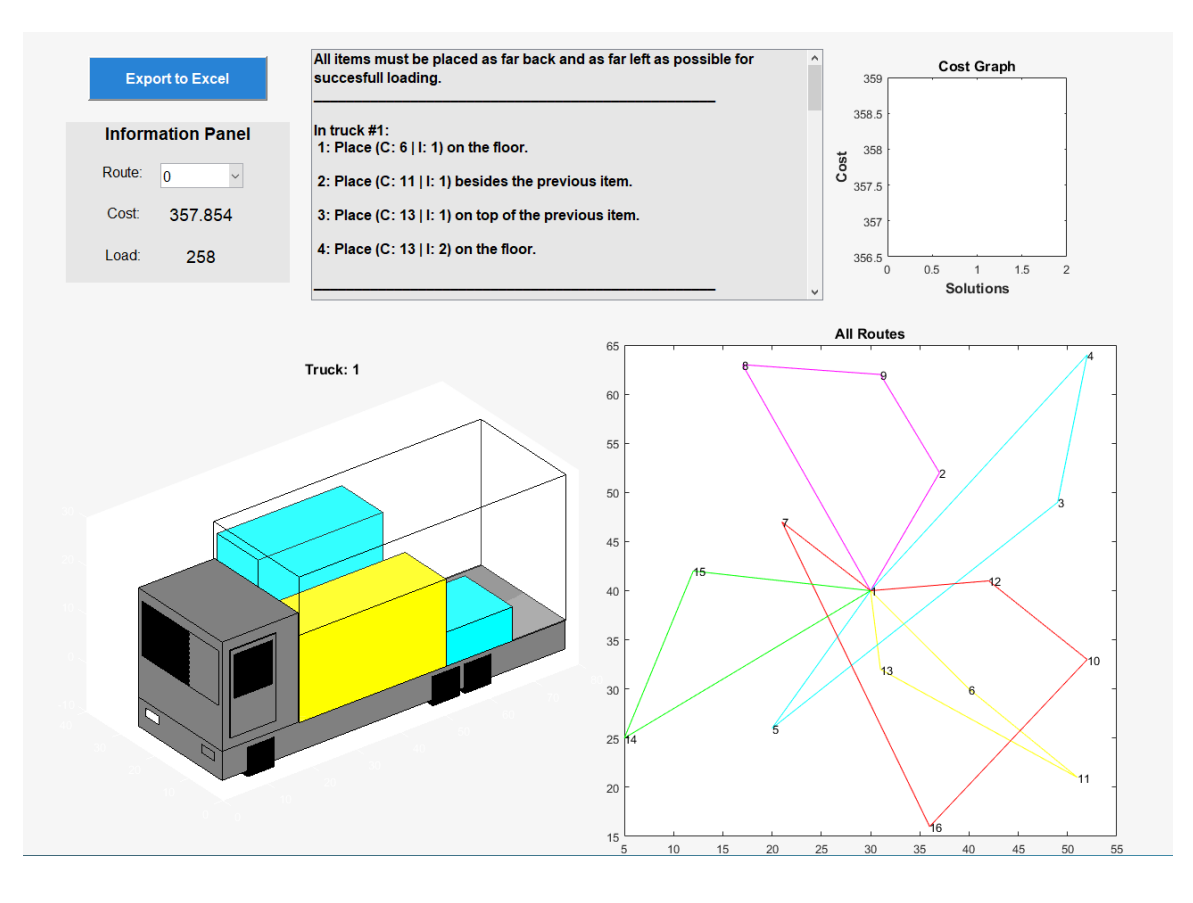

1. Περιοχή – Information Panel

Σε αυτή την περιοχή, βρίσκεται μια πτυσσόμενη λίστα επιλογής διαδρομής. Δίνεται και η δυνατότητα επιλογής εμφάνισης όλων των διαδρομών μαζί, επιλέγοντας την διαδρομή μηδέν. Πέραν αυτού, στην περιοχή αυτή εμφανίζει το συνολικό βάρος και το συνολικό κόστος της διαδρομής. Με την επιλογή διαδρομής μηδέν, εμφανίζεται το συνολικό βάρος και το συνολικό κόστος της λύσης.

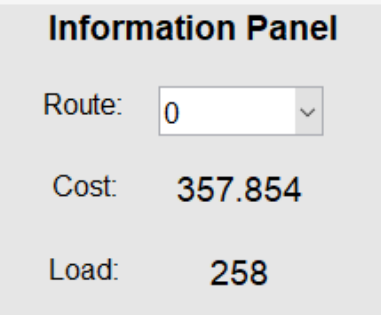

2. Στατικό Κείμενο – Οδηγίες Φόρτωσης

Στην περιοχή στατικού κειμένου, θα εμφανίζονται λεπτομερώς οι οδηγίες φόρτωσης για κάθε όχημα χωριστά.

> All items must be placed as far back and as far left as possible for ٨ succesfull loading. In truck  $#1$ : 1: Place (C: 6 | I: 1) on the floor. 2: Place (C: 11 | I: 1) besides the previous item. 3: Place (C: 13 | I: 1) on top of the previous item. 4: Place (C: 13 | I: 2) on the floor.  $\checkmark$

3. Γράφημα – Τρισδιάστατη Φόρτωση

Εκεί, εμφανίζεται σε τρεις διαστάσεις το αποτέλεσμα φόρτωσης όλων των αγαθών στο όχημα. Το όχημα το οποίο εμφανίζεται, είναι το όχημα το οποίο έχει επιλεγεί από την πτυσσόμενη λίστα πελατών της περιοχής «Information Panel». Το σχήμα του οχήματος δίνεται ως συνάρτηση των διαστάσεων του χώρου φόρτωσης ώστε ποτέ να μην είναι εκτός κλίμακας το μέγεθος του. Υπάρχει και δυνατότητα περιστροφής του γραφήματος του οχήματος με το ενσωματωμένο εργαλείο της MatLab.

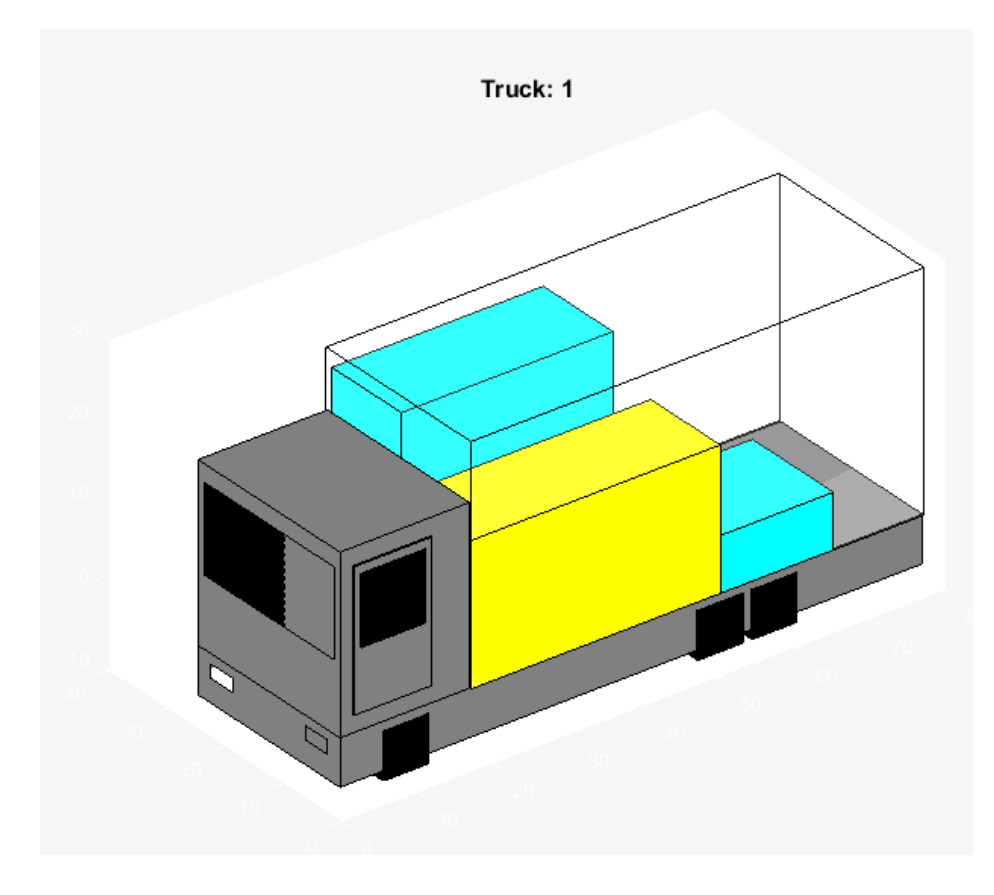

# 4. Γράφημα – Διαδρομές Οχημάτων

Σε αυτό το γράφημα τοποθετούνται οι πελάτες και η αποθήκη και απεικονίζεται η διαδρομή που θα ακολουθήσουν τα οχήματα. Κάθε διαδρομή απεικονίζεται με διαφορετικό χρώμα. Έχουν χρησιμοποιηθεί τα 6 βασικά χρώματα της MatLab, για περισσότερα από 6 οχήματα, τα χρώματα θα επαναλαμβάνονται. Όταν στην πτυσσόμενη λίστα επιλεγεί μια συγκεκριμένη διαδρομή, τότε στο γράφημα θα εμφανίζεται μόνο αυτή. Το χρώμα της διαδρομής θα είναι μαύρο, ενώ, το χρώμα των πελατών θα αντιστοιχεί με το χρώμα των αντικειμένων τους εντός του οχήματος στο γράφημα τρισδιάστατης φόρτωσης. Επιλέγοντας την διαδρομή μηδέν, στο γράφημα εμφανίζονται ξανά όλες οι διαδρομές, όπως ήταν αρχικά.

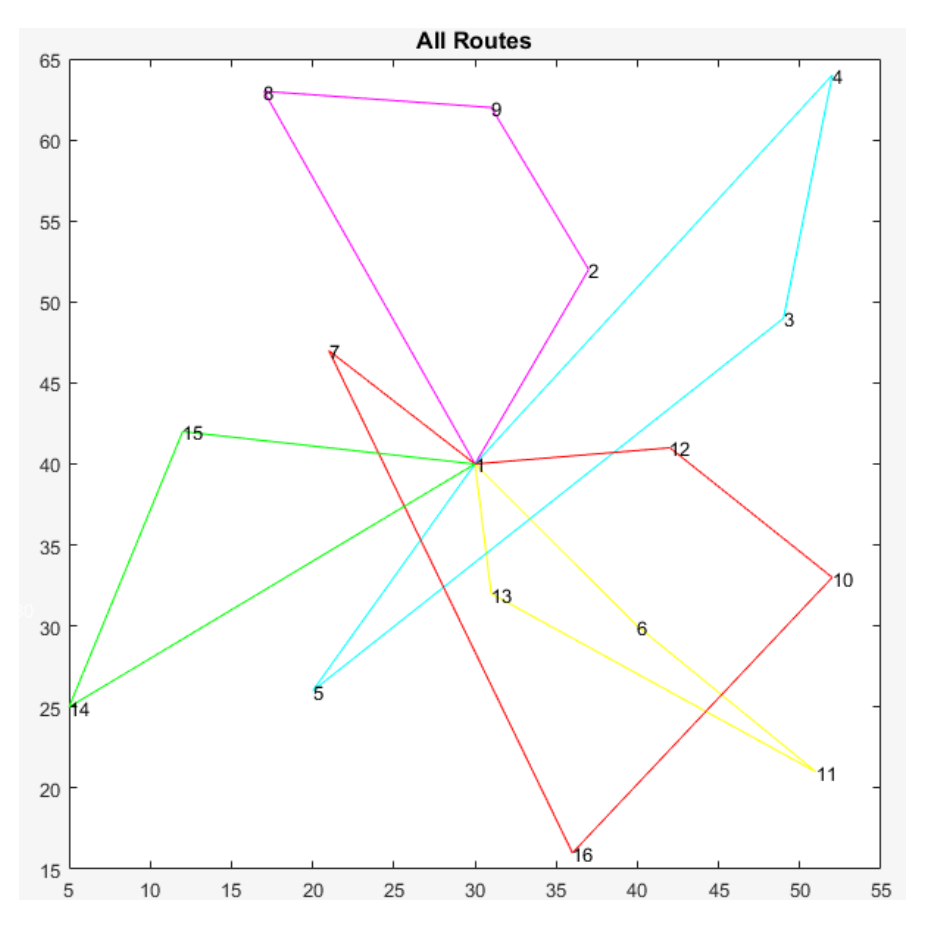

5. Γράφημα – Εξέλιξη Κόστους

Στο τελευταίο γράφημα, εμφανίζεται η εξέλιξη του κόστους κατά την διάρκεια εκτέλεσης του αλγορίθμου. Στον οριζόντιο άξονα βρίσκεται ο αριθμός λύσης ενώ στον κάθετο το κόστος λύσης.

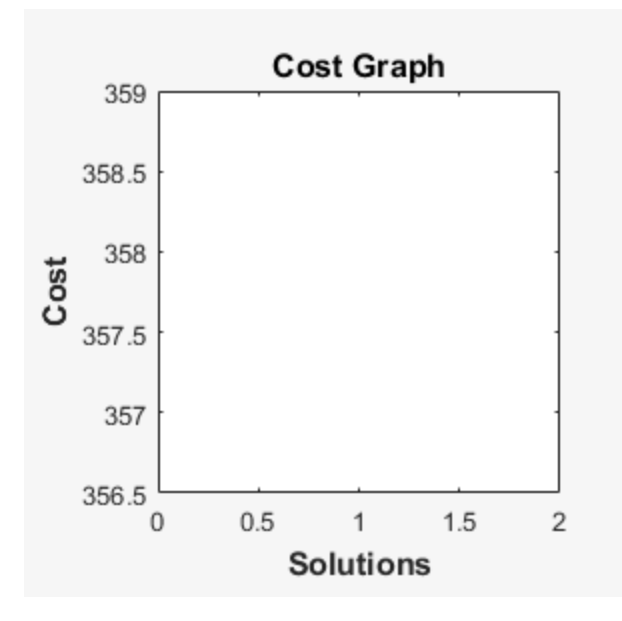

#### 6. Κουμπί – Export to Excel

Κατά το πάτημα του κουμπιού, ανοίγει ένα νέο παράθυρο διαλόγου για τον ορισμό ονόματος αρχείου αποθήκευσης, το οποίο έχει προκαθορισμένο όνομα «results» και για την επιλογή τοποθεσίας αποθήκευσης.

Στο αρχείο αυτό θα αποθηκευτούν οι πληροφορίες φόρτωσης, το κόστος και το βάρος για κάθε διαδρομή καθώς και όλα τα δεδομένα των αντικειμένων των πελατών όπως και οι συντεταγμένες. Επίσης θα αποθηκευτούν τα δεδομένα των οχημάτων. Το αρχείο αυτό, μπορεί να χρησιμοποιηθεί στη συνέχεια για την επανεμφάνιση της λύσης εντός του λογισμικού.

**Export to Excel** 

# **Κεφάλαιο 5 – Αποτελέσματα**

#### **Εισαγωγή**

Για την αξιολόγηση τέτοιον αλγορίθμων και για να είναι εφικτή η σύγκριση μεταξύ τους υπάρχουν συγκριμένα σετ προβλημάτων αξιολόγησης που χρησιμοποιούνται. Πιο συχνά χρησιμοποιείται το πακέτο προβλημάτων που προτάθηκε από τους Gendreau M., M. Iori and S. Martello [5], το οποίο χρησιμοποιήθηκε και εδώ.

Σύμφωνα με τις μέχρι τώρα έρευνες δεν έχει συσταθεί αλγόριθμος που υπερτερεί σε κάθε πρόβλημα έναντι των υπολοίπων. Παρατηρήθηκε επίσης, πως για προβλήματα όπου το συνολικό επιτρεπτό βάρος των οχημάτων απέχει ελάχιστα από συνολικό βάρος των αντικειμένων των πελατών, τότε όλοι οι αλγόριθμοι βρήκαν λύση γρηγορότερα σε σχέση με τα προβλήματα όπου η διαφορά αυτή στο βάρος ήταν μεγάλη.

Κατά καιρούς έχουν προταθεί διάφορες λύσεις για το πρόβλημα αυτό, με διαφορετικό συνδυασμό μεθόδων. Όσο αφορά τον τομέα της τρισδιάστατης φόρτωσης υπάρχουν δυο κατηγορίες, με την μια να ενδιαφέρεται για την ύπαρξη επαρκούς στήριξης κατά την στοίβαξη αντικειμένων ενώ σε άλλες εφαρμογές έχει απλά σημασία να χωρέσουν τα αντικείμενα. Πολλές φορές χρησιμοποιούνται εμπλουτισμένα μοντέλα προβλημάτων δισδιάστατης φόρτωσης και τυχαίνει να δίνουν καλά αποτελέσματα, ενώ άλλοτε χρησιμοποιούνται συναρτήσεις κόστους για τον υπολογισμό του ύψους.

Ο τρόπος με τον οποίο θα στοιβαχτούν τα αντικείμενα εντός του χώρου φόρτωσης είναι επίσης σημαντικός. Δυο βασικές κατηγορίες με πολλές προεκτάσεις είναι η οριζόντια και η κάθετη ακολουθία φόρτωσης. Η οριζόντια ακολουθία φόρτωσης μπορεί να μην είναι αποδεκτή καθώς ο χώρος φόρτωσης θα αδειάζει από πίσω προς τα μπρος και από πάνω προς τα κάτω. Αυτό προϋποθέτει πως για την παράδοση αντικειμένου από το βάθος του ανώτατου επιπέδου φόρτωσης, θα πρέπει κανείς να σκαρφαλώσει πάνω σε άλλα αντικείμενα. Κατά την οριζόντια φόρτωση, δεν τίθεται αυτό το θέμα καθώς τα αντικείμενα τοποθετούνται το ένα πάνω στο άλλο και ο χώρος φόρτωσης αδειάζει από πάνω προς τα κάτω και από πίσω προς τα εμπρός. Στην παρούσα εργασία αλλά και στις περισσότερες ακολουθείται η οριζόντια μέθοδος φόρτωσης. Κατά κανόνα ακολουθείται η σύμβαση πως η κατανομή μάζας είναι ομοιόμορφη στα αντικείμενα με το κέντρο βάρους να βρίσκεται στο κέντρο του αντικειμένου.

#### **Αποτελέσματα Αλγορίθμου**

Κατόπιν παρουσιάζονται μερικά από τα καλύτερα αποτελέσματα και τα αποτελέσματα του αλγορίθμου της παρούσας εργασίας. Τα αποτελέσματα που θα παρουσιαστούν για κάθε αλγόριθμο είναι το κόστος αντικειμενικής συνάρτησης βέλτιστης λύσης, η μέση τιμή κόστους όπου είναι διαθέσιμη, καθώς και ο χρόνος εκτέλεσης.

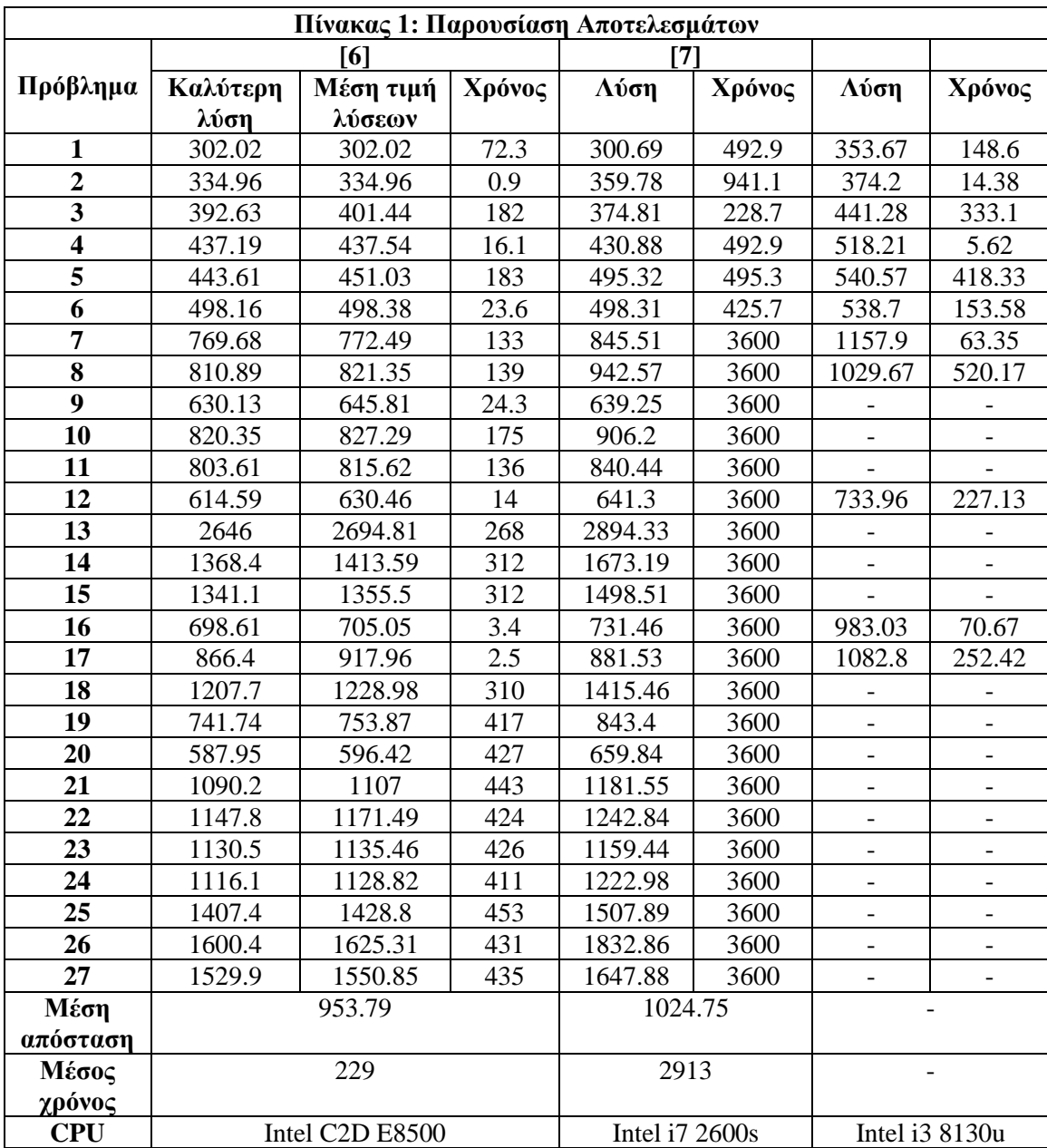

Η έρευνα [6] έχει καλά αποτελέσματα από άποψη μέσου χρόνου και μέσης απόστασης. Για την λύση του CVRP χρησιμοποιήθηκε μέθοδος αναζήτησης TABU, ενώ για το πρόβλημα τρισδιάστατης φόρτωσης ένας αλγόριθμος αναζήτησης δέντρου (Tree Search Algorithm ή TSA). Σε αντίθεση, η έρευνα [7] χρησιμοποιεί μια ακριβή μέθοδο για το πρόβλημα τρισδιάστατης φόρτωσης και για αυτό υστερεί αρκετά αν τεθεί ως κριτήριο ο χρόνος εκτέλεσης, παρά την χρήση πιο σύγχρονου ηλεκτρονικού υπολογιστή.

Ο αλγόριθμος της παρούσας εργασίας κατάφερε να υπολογίσει αποτελέσματα για αρκετά από τα προβλήματα, είτε με τον προκαθορισμένο αριθμό οχημάτων, είτε με την χρήση ενός επιπλέον οχήματος. Υστερεί σε σύγκριση με τις λύσεις τρίτων που παρουσιάστηκαν προηγουμένως, κυρίως λόγω του μεγάλου απαιτούμενου χρόνου εκτέλεσης για τον υπολογισμό εφικτών λύσεων τρισδιάστατης φόρτωσης.

Για μελλοντική βελτίωση των αποτελεσμάτων θα πρέπει να συσταθεί ευρετικός ή μεθευρετικός αλγόριθμος που με τρόπο μη αναλυτικό να καταφέρνει να τοποθετεί τα αντικείμενα εντός των προκαθορισμένων οχημάτων σε λογικό χρονικό διάστημα, αν δύναται, κοντά στους χρόνους εκτέλεσης της έρευνας .

Ο συνδυασμός με αλγόριθμο όπως TABU αναζήτηση πιθανά να βοηθούσε στην μείωση του χρόνου εκτέλεσης αν εφαρμοστεί με τρόπο που θα έχει μικρότερο υπολογιστικό κόστος από τον έλεγχο της ίδιας της λύσης.

Μια σημαντική παρατήρηση, ήταν πως η λύση των προβλημάτων με μεγάλη πληρότητα οχήματος από άποψη βάρους ήταν εν γένη ευκολότερη για τον αλγόριθμο της παρούσας εργασίας. Το φαινόμενο αυτό δημιουργείται είτε εξαιτίας του τρόπου επιλογής κόμβων, μια και το μόνο κριτήριο εκεί είναι η απόσταση, είτε εξαιτίας της μεταβαλλόμενης πυκνότητας των αντικειμένων που θα αποτελούσε ένα σημαντικό σημείο μελέτης και εξέλιξης για τον αλγόριθμο αλλά και γενικά για τους χωρικούς περιορισμούς.

Στην συνέχεια παρουσιάζεται πίνακας που περιέχει τα δεδομένα των προβλημάτων καθώς και μια στήλη με το ποσοστό πλήρωσης του συνολικού διαθέσιμου φορτίου των οχημάτων σε σχέση με το άθροισμα του βάρους των αντικειμένων των κόμβων.

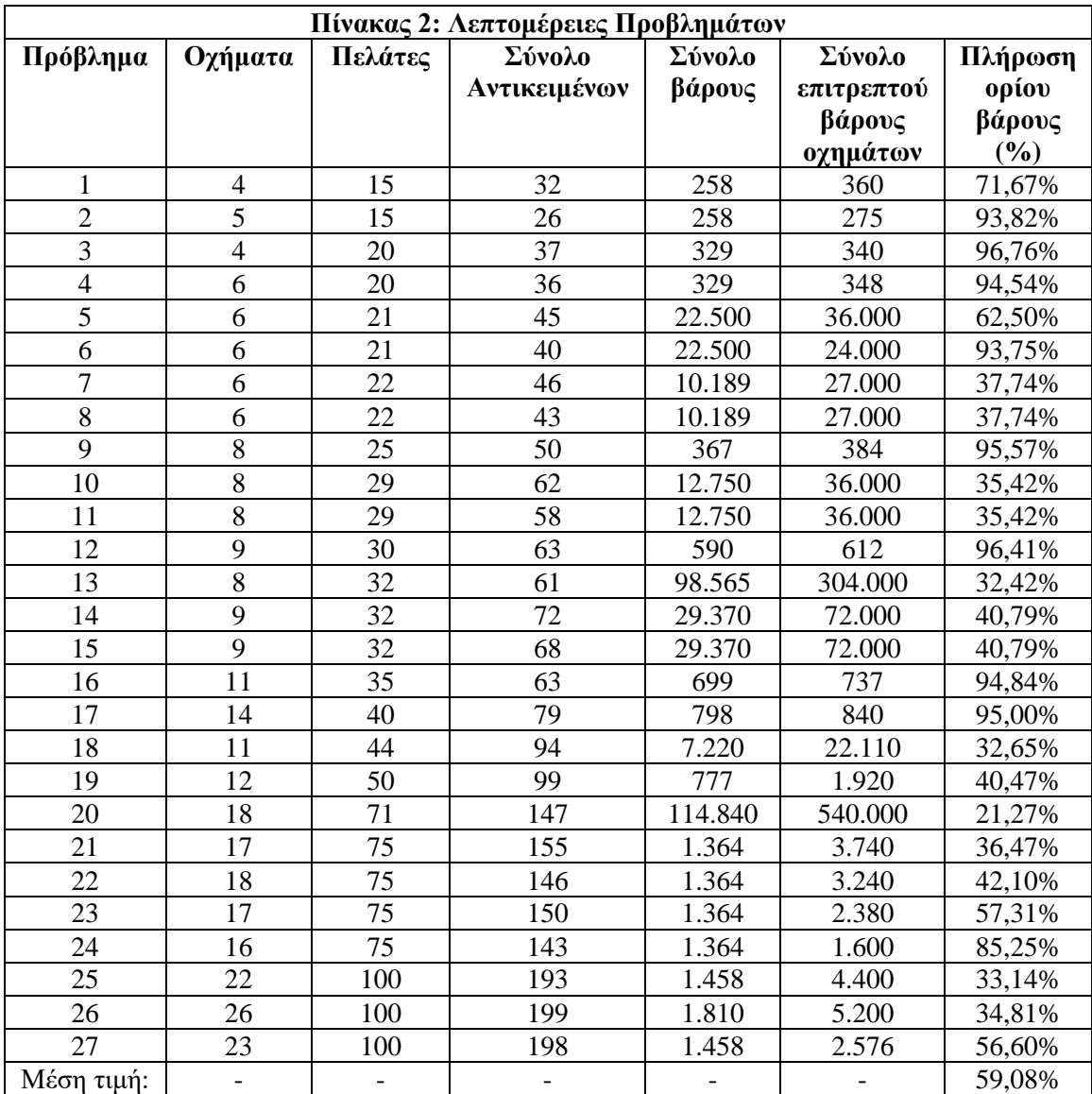

Οι διαστάσεις των οχημάτων σε κάθε περίπτωση ήταν ίδιες και παρουσιάζονται στον επόμενο πίνακα.

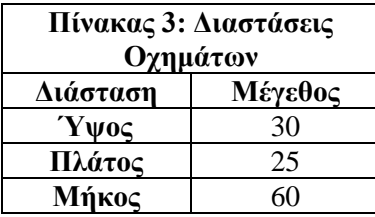

*Σημείωση: Λόγω του τεράστιου όγκου πληροφορίας που αφορά τα αντικείμενα των πελατών κάθε προβλήματος, αυτά δεν παρουσιάζονται εδώ, καθώς μπορεί κανείς να τα δει αναζητώντας την έρευνα [5]*

# **Αξιολόγηση Γραφικού Περιβάλλοντος Χρήσης**

Η χρησιμότητα ενός γραφικού περιβάλλοντος χρήσης φάνηκε όχι μόνο από το πόσο πιο εύχρηστο ήταν το συνολικό πρόγραμμα κατόπιν της ολοκλήρωσης του αλλά και κατά την διαδικασία ανάπτυξης του αλγορίθμου λύσης του προβλήματος δρομολόγησης οχημάτων. Η απλούστευση του τρόπου διεπαφής με το πρόγραμμα βελτίωσε την εμπειρία χρήσης μειώνοντας πιθανές «τριβές» κατά την επαναληπτική λύση των ίδιων προβλημάτων, πατώντας απλά το κουμπί επίλυσης.

Μελλοντικές βελτιώσεις του, προβλέπουν την προσθήκη δυνατότητας εναλλαγής χρωματικής παλέτας σε μια σκούρα, με σκοπό την εστίαση της προσοχής του χρήστη στα κείμενο και όσα είναι σημαντικά, ενώ επίσης η ιεραρχία των διάφορων περιοχών θα γίνει πιο προφανής.

Επίσης, μια και πρόκειται για εφαρμογή με σκοπό την εμπορική χρήση, η εισαγωγή και η μόνιμη αποθήκευση πρόσθετων πληροφοριών των πελατών, όπως Όνομα επιχείρησης, αριθμό φορολογικού μητρώου, τηλέφωνο και άλλα, φυσικά με δυνατότητα μελλοντικής επεξεργασίας.

# **Παράρτημα**

# **Οδηγίες δημιουργίας αρχείου εισαγωγής δεδομένων Excel**

Για την σωστή λειτουργία του αλγορίθμου εισαγωγής δεδομένων είναι απαραίτητη η σωστή δημιουργία του αρχείου Excel από το οποίο θα εισαχθούν τα δεδομένα. Αρχικά, θα πρέπει να δημιουργηθούν τα εξής νέα λογιστικά φύλλα:

- 1. Nodes
- 2. Distances
- 3. Demand
- 4. Item\_Num
- 5. Item\_Desc
- 6. Vehicle\_Desc

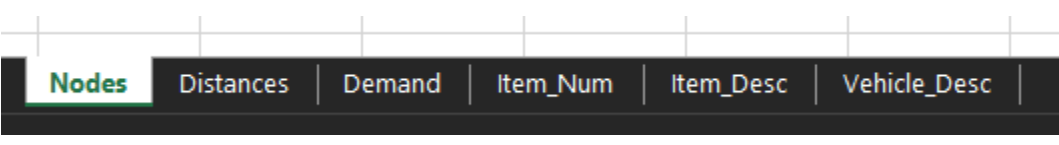

Είναι αναγκαίο τα ονόματα να είναι γραμμένα με ακριβώς αυτό τον τρόπο, δίχως όμως να έχει σημασία η σειρά. Η αφαίρεση ή όχι των αρχικών φύλλων δεν επηρεάζει το λογισμικό. Στην συνέχεια θα αναλυθούν τα περιεχόμενα κάθε φύλλου.

#### *Nodes*

Σε αυτή την καρτέλα εισάγονται οι αριθμοί των πελατών, όπως απεικονίζεται στην συνέχεια. Η αποθήκη έχει τον αριθμό μηδέν, ενώ υπάρχουν 15 πελάτες σε αυτό το πρόβλημα.

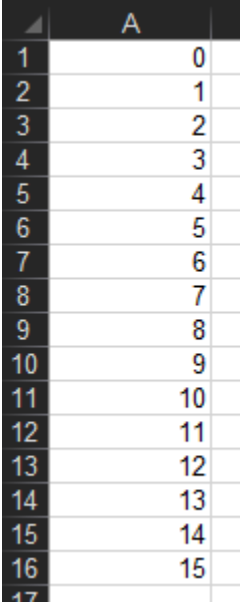

#### *Distances*

Για κάθε έναν από τους κόμβους της προηγούμενης καρτέλας, πρέπει να εισαχθούν οι δυο συντεταγμένες, στις αντίστοιχες θέσεις.

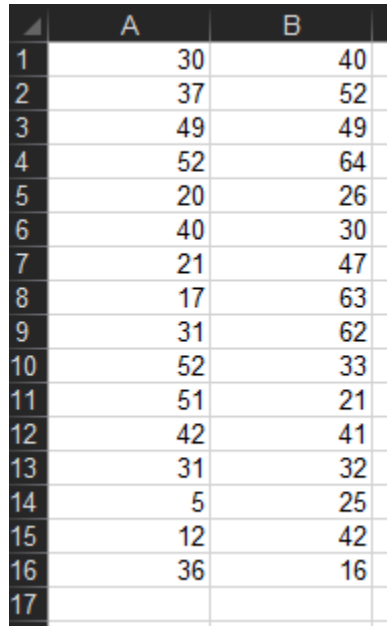

# *Demand*

Κάθε ένα από τους αρχικούς κόμβους έχει ένα συνολικό βάρος αντικειμένων. Το βάρος αυτό εισάγεται στο φύλλο «Demand».

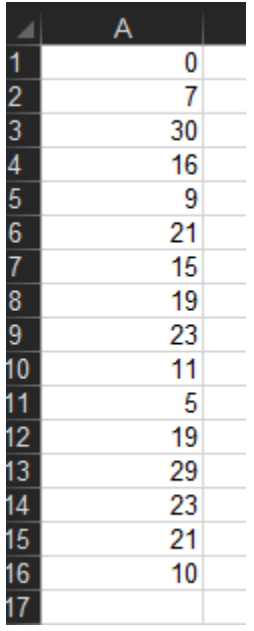

#### *Item\_Num*

Εδώ εισάγεται το πλήθος των αντικειμένων κάθε κόμβου. Για την αποθήκη, η τιμή θα είναι μηδέν.

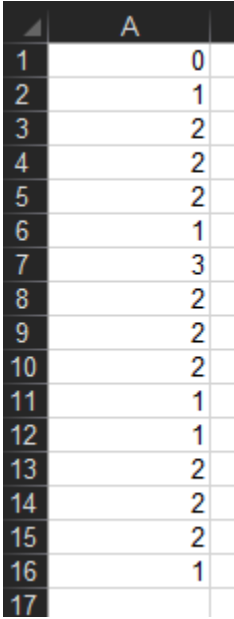

#### *Item\_Desc*

Οι πληροφορίες που αφορούν τα αντικείμενα όπως οι διαστάσεις και οι ευθραυστότητα τους εισάγονται σε αυτή την καρτέλα. Το μοτίβο που ακολουθείται είναι το ακόλουθο. Κάθε πελάτης έχει μια γραμμή και στην γραμμή αυτή εισάγονται για το αντικείμενο του πελάτη τα δεδομένα με την εξής σειρά: ύψος, πλάτος, μήκος, ευθραυστότητα. Για τα επόμενα αντικείμενα του ίδιου πελάτη ακολουθείται το ίδιο μοτίβο και τα δεδομένα τοποθετούνται στην συνέχεια της σειράς. Σε αυτή την καρτέλα για την αποθήκη δεν θα πρέπει να εισαχθεί κανένα δεδομένο.

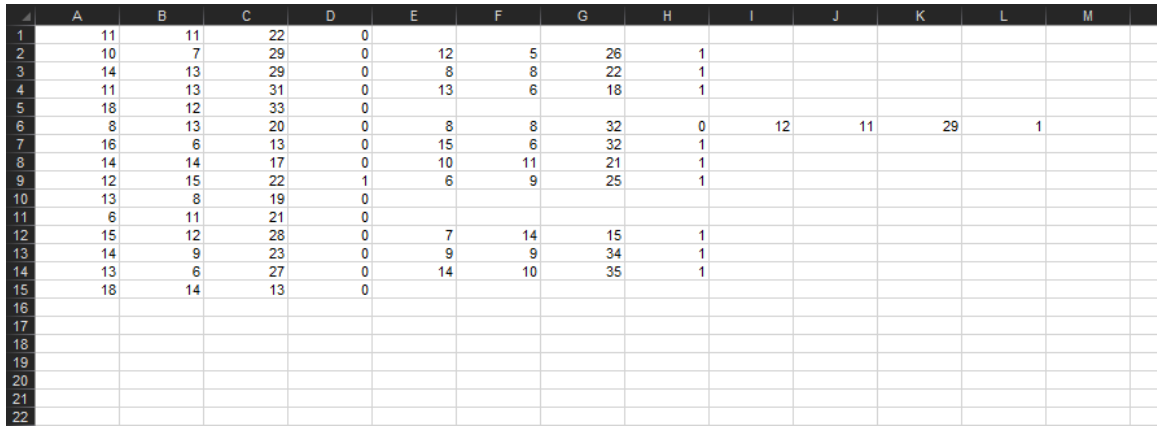

#### *Vehicle\_Desc*

Στην τελευταία καρτέλα, εισάγονται οι πληροφορίες που αφορούν τα οχήματα και είναι οι εξής:

- 1. Πλήθος οχημάτων
- 2. Μέγιστο επιτρεπτό βάρος φορτίου.
- 3. Ύψος χώρου φόρτωσης
- 4. Πλάτος χώρου φόρτωσης
- 5. Μήκος χώρου φόρτωσης

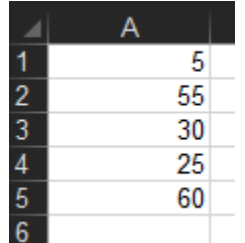

#### **Λίστα Πινάκων**

Πίνακας 1: Ευθραυστότητα Αντικειμένων

- Πίνακας 2: Παρουσίαση Αποτελεσμάτων
- Πίνακας 3: Λεπτομέρειες Προβλημάτων
- Πίνακας 4: Διαστάσεις Οχημάτων

#### **Λίστα Εικόνων**

Εικόνα 1: Παράδειγμα VRP με την αποθήκη να είναι ο κόμβος 1. Πηγή: Αλγόριθμος Εργασίας.

Εικόνα 2: Απεικόνιση τάξεων δυσκολίας. Πηγή:<https://ocw.aprende.org/courses/mathematics/18-404j-theory-of-computation-fall-2006/>

Εικόνα 3: Εισαγωγή Αντικειμένου Πηγή: Αλγόριθμος Εργασίας.

Εικόνα 4: Νέος υποχώρος δίπλα στο αρχικό αντικείμενο. Πηγή: Αλγόριθμος Εργασίας.

Εικόνα 5: Νέος υποχώρος πάνω από το αρχικό αντικείμενο. Πηγή: Αλγόριθμος Εργασίας.

Εικόνα 6: Νέος υποχώρος μπροστά από το αρχικό αντικείμενο. Πηγή: Αλγόριθμος Εργασίας.

Εικόνα 7: 2-opt Πηγή:<https://en.wikipedia.org/wiki/2-opt>

Εικόνα 8: Πριν την εφαρμογή 1-1 exchange Πηγή:<http://dx.doi.org/10.1590/0104-530x2359-15>

Εικόνα 9: Μετά την εφαρμογή 1-1 exchange Πηγή:<http://dx.doi.org/10.1590/0104-530x2359-15>

Εικόνα 10: 1-0 Relocate Πηγή:<http://dx.doi.org/10.1590/0104-530x2359-15>

Εικόνα 11: Παράδειγμα GUI Πηγή [https://www.cultofmac.com](https://www.cultofmac.com/)

Εικόνα 12: Παράδειγμα TUI Πηγή [https://blog.teamtreehouse.com](https://blog.teamtreehouse.com/)

Εικόνα 13: Χρωματική Παλέτα Πηγή: [https://color.hailpixel.com](https://color.hailpixel.com/)

# **Βιβλιογραφία**

[1] Dantzig, G. and Ramser, J. (1959) The Truck Dispatching Problem. Management Science, 6, 80-91. <http://dx.doi.org/10.1287/mnsc.6.1.80>

[2] [https://en.wikipedia.org/wiki/Vehicle\\_routing\\_problem#math\\_5](https://en.wikipedia.org/wiki/Vehicle_routing_problem#math_5)

**[**3] P.M. Pardalos, G. Schnitger, Checking local optimality in constrained quadratic programming is NP-hard, Operations Research Letters, Volume 7, Issue 1, 1988, Pages 33-35, ISSN 0167-6377, [https://doi.org/10.1016/0167-6377\(88\)90049-1.](https://doi.org/10.1016/0167-6377(88)90049-1)

[4] G. Clarke and J. Wright "Scheduling of vehicles from a central depot to a number of delivery points", Operations Research, 12 #4, 568-581, 1964.

[5] Gendreau M., M. Iori and S. Martello. "A tabu search algorithm for a routing and contrainer loading problem". Transportation Science, 40(3):342-350, 2006.

[6] A. Bortfeldt, "A hybrid algorithm for the capacitated vehicle routing problem with threedimensional loading constraints", Computers & Operations Research, vol. 39, no. 9, pp. 2248-2257, 2012.

[7] Escobar Falcón, Luis Miguel & Alvarez Martinez, David & Granada-Echeverri, Mauricio & Escobar, John & Romero, Rubén. (2015). A matheuristic algorithm for the three-dimensional loading capacitated vehicle routing problem (3L-CVRP). Revista Facultad de Ingeniería Universidad de Antioquia. 2016. 10.17533/udea.redin.n78a02.

[8] Álvarez, Aldair, & Munari, Pedro. (2016). Metaheuristic approaches for the vehicle routing problem with time windows and multiple deliverymen. Gestão & Produção, 23(2), 279-293. Epub 14 de junho de 2016. <https://dx.doi.org/10.1590/0104-530x2359-15>

[9] [https://en.wikipedia.org/wiki/NP\\_\(complexity\)](https://en.wikipedia.org/wiki/NP_(complexity))

[10] [https://el.wikipedia.org/wiki/Θεωρία\\_πολυπλοκότητας](https://el.wikipedia.org/wiki/Θεωρία_πολυπλοκότητας)

[11] [https://el.wikipedia.org/wiki/Πρόβλημα\\_P%3DNP](https://el.wikipedia.org/wiki/Πρόβλημα_P%3DNP)